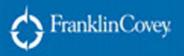

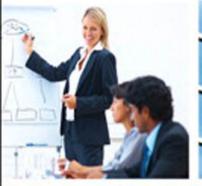

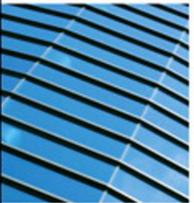

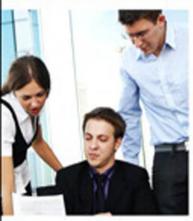

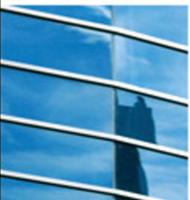

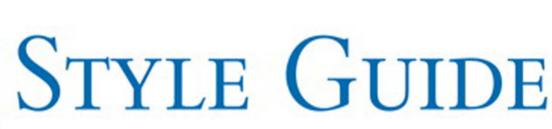

## For Business and Technical Communication

Tools for Highly Effective Communication™

FIFTH EDITION

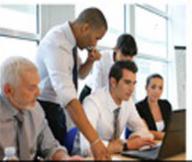

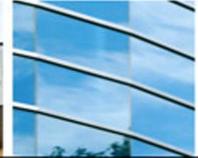

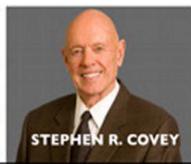

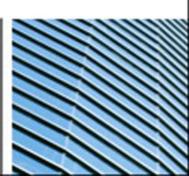

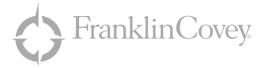

# Style Guide

## FOR BUSINESS AND TECHNICAL COMMUNICATION

FIFTH EDITION

E ffective communication is the essence of good business. We serve customers, co-workers, employers, suppliers, and the community well by sharing relevant information clearly and efficiently. We fail to serve them when we communicate in unclear, bland, misleading, or irrelevant ways. That's why this book is essential to all organizations—businesses, government agencies, or educational institutions.

The aim of this fifth edition of the *FranklinCovey Style Guide for Business and Technical Communication* is to help you serve your customers and co-workers in these ways:

- You will be complying with the best current practices in business and technical communication.
- You will solve problems more effectively and make better decisions.

Comply with the best current practices in business and technical communication. Many useful stylebooks serve the needs of professional writers, scholars, editors, and publishers. This book, by contrast, is for people in the business and technical professions. All guidelines, examples, and model documents come from the real "world of work" rather than from the academic world. Everything in this book has been tested and refined in workshops with thousands of professionals literally around the world—from the oilfields of Saudi Arabia and Indonesia to the pharmaceutical industry of Switzerland to the aerospace, engineering, service, and manufacturing centers of North America and Europe.

Solve problems more effectively and make better decisions. Writing in the workplace is far more than pumping out emails, checking grammar, and fixing spelling. It is a problem-solving and decision-making process. Cogent and persuasive business plans allow swift, logical management decisions. Analytic and well-crafted scientific reports lead to robust dialogue and sound policy decisions. Well-designed and clearly written user information builds customer loyalty and prevents costly downtimes.

#### New in the Fifth Edition

The most current guidelines on email, information management, and online documentation. Learn how to manage the flood of email coming at you and to get results from the email you send. Find out how to add distinctiveness and power to your online presence.

Updated best practices for graphics. Here's the best current thinking on visuals for documents and presentations, charts, color, illustrations, maps, photos, and tables—including all new examples.

Guidance on global English. There is a new section on English as a second language for business professionals, as well as updated guidance on international business English.

Valuable new insights for knowledge workers. Learn new ways to think and process information better in updated sections on thinking strategies and the writing process, as well as practical guidance for managing projects and meetings.

Model documents for today. As email supplants traditional business letters and memos, you need new models to follow. See the MODEL DOCUMENTS section for updated samples of sensitive emails, reports, proposals, procedures, and resumes.

Everything in this fifth edition has been updated to help you meet the communication challenges of the hightech, high-demand business world of today.

## **Business Communication Solutions from FranklinCovey**

## The Challenge

Business professionals devote hours every day to communication tasks in the workplace. Much of this communication is hampered by unproductive thinking, weak attempts at persuasion, poor organization, and a lack of basic writing skill that undercuts credibility. Floods of useless emails swamp and slow the whole organization. Web content lacks distinctiveness and power. Poorly managed, inconclusive meetings eat up time. Weak sales presentations fail to sway customers.

One dramatic way to increase your productivity is to improve your communication processes and skills.

#### The Solution

FranklinCovey offers tools, training, and services to help people and organizations do the great things they are capable of. Our mission is to enable great performance. We train more than a quarter of a million people every year worldwide in leadership, trust building, execution, and communication. Our unique approach is to challenge the paradigms that hold people back and unshackle them by teaching them new, more effective paradigms.

FranklinCovey training and consulting is available in live and online formats.

**Instructor-Led Options.** Experienced FranklinCovey consultants or certified facilitators teach our workshops onsite. These workshops can be customized to address the specific needs, challenges, and objectives of your organization.

Online Options. FranklinCovey's LiveClicks<sup>™</sup> webinar workshops led by our consultants make our high-quality instruction available online. Engaging and interactive, these two-hour modules offer compelling skills training through award-winning videos, case studies, quizzes, and group discussion.

#### Training Programs for Effective Communication

- Writing Advantage<sup>™</sup>: Business Writing Skills for Professionals
- Presentation Advantage<sup>™</sup>: Professional Presenting Skills
- Meeting Advantage<sup>™</sup>: How to Lead Great Meetings
- Technical Writing Advantage<sup>™</sup>: Writing Skills for Technical Professionals
- Leading at the Speed of Trust<sup>™</sup>
- Working at the Speed of Trust<sup>™</sup>

For more information on FranklinCovey training and consulting, visit our website at franklincovey.com/tc.

## Contents

## Alphabetical

| Preface                         | ii     |
|---------------------------------|--------|
| Improving Communication Quality | iii    |
| Contents                        |        |
| Foreward                        |        |
| Author Acknowledgements         |        |
| Author Acknowledgements         | ··· 1Л |

## **Reference Glossary**

| Using the Reference Glossary (Introduction) | 2   |
|---------------------------------------------|-----|
| Abbreviations                               |     |
| Acronyms                                    |     |
| Active/Passive                              | 9   |
| Adjectives                                  | 12  |
| Adverbs                                     | 15  |
| Agreement                                   | 16  |
| Apostrophes                                 | 19  |
| Appendices                                  | 21  |
| Articles                                    | 23  |
| Bias-Free Language                          | 25  |
| Bibliographies                              | 29  |
| Boldface                                    | 32  |
| Brackets                                    | 33  |
| British English                             | 34  |
| Capitals                                    | 36  |
| Captions                                    | 40  |
| Charts                                      | 43  |
| Citations                                   | 50  |
| Cliches                                     |     |
| Colons                                      | 54  |
| Color                                       |     |
| Commas                                      |     |
| Compound Words                              |     |
| Conjunctions                                |     |
| Contractions                                |     |
| Dashes                                      |     |
| Decimals                                    |     |
| Editing and Proofreading                    |     |
| Electronic Mail                             |     |
| Ellipses                                    |     |
| Emphasis                                    |     |
| English as a Second Language                | 82  |
| Ethics                                      |     |
| Exclamation Marks                           |     |
| False Subjects                              |     |
| Faxes                                       |     |
| Footnotes                                   |     |
| Fractions                                   |     |
| Gobbledygook                                |     |
| Graphics for Documents                      |     |
| Graphics for Presentations                  |     |
| Graphs                                      |     |
| Headings                                    |     |
| Hyphens                                     | 124 |

|                                | 1X  |
|--------------------------------|-----|
| Illustrations                  | 126 |
| Indexes                        |     |
| Intellectual Property          |     |
| International Business English |     |
| Introductions                  |     |
| Italics                        |     |
| Jargon                         |     |
| Key Words                      |     |
| Letters                        |     |
| Lists                          |     |
| Managing Information           |     |
| Maps                           |     |
| Mathematical Notations         |     |
| Meetings Management            |     |
| Memos                          |     |
| Metrics                        |     |
| Modifiers                      |     |
| Nouns                          |     |
| Numbering Systems              |     |
| Numbers                        |     |
| Online Documentation           |     |
| Organization                   |     |
| Outlines                       |     |
| Page Layout                    |     |
| Paragraphs                     |     |
| Parallelism                    |     |
| Parentheses                    |     |
| Periods                        |     |
| Persuasion                     |     |
| Photographs                    |     |
| Plurals                        |     |
| Possessives                    |     |
| Prepositions                   |     |
| Presentations                  | 243 |
| Project Management             | 246 |
| Pronouns                       | 251 |
| Punctuation                    | 256 |
| Question Marks                 | 258 |
| Quotation Marks                |     |
| Quotations                     |     |
| Redundant Words                | 262 |
| References                     | 264 |
| Repetition                     | 267 |
| Reports                        |     |
| Resumes                        |     |
| Scientific/Technical Style     | 278 |
| Semicolons                     | 281 |
| Sentences                      | 282 |

## Contents Alphabetical

| Signs and Symbols   |  |
|---------------------|--|
| Slashes             |  |
| Spacing             |  |
| Spelling            |  |
| Strong Verbs        |  |
| Style               |  |
| Summaries           |  |
| Tables              |  |
| Tables of Contents  |  |
| Thinking Strategies |  |
|                     |  |

| Titles               | 317 |
|----------------------|-----|
| Tone                 | 319 |
| Transitions          | 322 |
| Underlining          | 323 |
| Units of Measurement | 324 |
| Verbs                | 325 |
| Word Problems        | 328 |
| Word Processing      | 340 |
| Wordy Phrases        | 345 |
| Writing and Revising |     |

## **Model Documents**

| Using Model Documents | (Introduction) |  |
|-----------------------|----------------|--|
|-----------------------|----------------|--|

#### Letters

| Response: With Information and Directions | 359 |
|-------------------------------------------|-----|
| Response: To a Concerned Customer         | 360 |
| Response: To a Complaint                  | 362 |
| Complaint: With a Request for Action      | 363 |
| Complaint: With a Tactful Request for Aid | 364 |
| Employment Reference                      | 366 |
| Employment Verification                   | 368 |
| Bid Solicitation                          | 369 |
| Sales: With a Soft Sell                   | 370 |
| Sales: Template/Mail Merge                | 373 |
| Customer Service                          | 374 |

#### Memos

| Procedure                               |  |
|-----------------------------------------|--|
| Request: For Clarification of a Problem |  |
| Summary: For an Executive Audience      |  |
| Proposal: To an Antagonistic Audience   |  |
| Request: With Informal Instructions     |  |
| Technical: With a Recommendation        |  |

| Recommendation                             | 388 |
|--------------------------------------------|-----|
| Status Report: With an Outcome Orientation | 389 |
| Safety: With a Mild Reprimand              | 390 |
| Personnel: With Suggested Procedures       | 391 |
| Response: With Instructions                | 392 |
| Transmittal: For Attachments               | 394 |

#### Others

| Resume: Problem-Solution Format              | 395 |
|----------------------------------------------|-----|
| Resume: Performance Format                   | 396 |
| Resume Cover Letter                          | 397 |
| Minutes                                      | 398 |
| Job Description 4                            | 100 |
| Executive Summary: For a Proposal            |     |
| (Financial Services)4                        | 401 |
| Executive Summary: For a Proposal (Training) | 402 |
| Executive Summary: For an Audit 4            | 104 |
| Marketing Fact Sheet 4                       | 405 |
| Mission Statement 4                          | 106 |
| Procedure: For a Business Process            | 108 |
| Procedure: For a Technical Process           | 411 |
| Technical Report 4                           | 415 |
| Web Page: With Informative Content           |     |

| 1dex |
|------|
|------|

## Topical

## **Document Design**

| Appendices    | 21  |
|---------------|-----|
| Boldface      |     |
| Emphasis      | 79  |
| Headings      | 121 |
| Introductions | 139 |
| Italics       | 141 |
| Lists         |     |
| Organization  |     |
| Page Layout   |     |
| Paragraphs    |     |
| Spacing       |     |
| Underlining   |     |

#### Formats

| Bibliographies29Citations50Electronic Mail74Faxes90Footnotes92Indexes132Letters145Memos182Online Documentation197Outlines208Quotations261Reports269 |
|----------------------------------------------------------------------------------------------------|
| Electronic Mail74Faxes90Footnotes92Indexes132Letters145Memos182Online Documentation197Outlines208Quotations261                                      |
| Footnotes92Indexes132Letters145Memos182Online Documentation197Outlines208Quotations261                                                              |
| Indexes132Letters145Memos182Online Documentation197Outlines208Quotations261                                                                         |
| Indexes132Letters145Memos182Online Documentation197Outlines208Quotations261                                                                         |
| Memos182Online Documentation197Outlines208Quotations261                                                                                             |
| Online Documentation                                                                                                    |
| Online Documentation                                                                                                    |
| Quotations                                                                                                    |
| Quotations                                                                                                    |
| Reports                                                                                                    |
|                                                                                                    |
| Resumes                                                                                                    |
| Summaries                                                                                                    |
| Tables of Contents                                                                                                    |

## Graphics

| Captions                   |  |
|----------------------------|--|
| Charts                     |  |
| Color                      |  |
| Graphics for Documents     |  |
| Graphics for Presentations |  |
| Graphs                     |  |
| Illustrations              |  |
| Maps                       |  |
| Photographs                |  |
| Tables                     |  |
|                            |  |

## **Model Documents**

| Letters |  |
|---------|--|
| Memos   |  |
| Others  |  |

## Numbers

## Parts of Speech

| Adjectives   |    |
|--------------|----|
| Adverbs      |    |
| Articles     |    |
| Conjunctions | 65 |
| Nouns        |    |
| Prepositions |    |
| Pronouns     |    |
| Verbs        |    |

## Contents

## Topical

## Punctuation

| Apostrophes       | 19 |
|-------------------|----|
| Brackets          |    |
| Capitals          |    |
| Colons            |    |
| Commas            |    |
| Dashes            |    |
| Ellipses          |    |
| Exclamation Marks |    |
| Hyphens           |    |
| Parentheses       |    |
| Periods           |    |
| Punctuation       |    |
| Question Marks    |    |
| Quotation Marks   |    |
| Semicolons        |    |
| Slashes           |    |
| Titles            |    |
|                   |    |

## Sentence Style

| Active/Passive                | 9 |
|-------------------------------|---|
| False Subjects                |   |
| Key Words                     |   |
| Parallelism                   |   |
| Repetition                    |   |
| Sentences                     |   |
| Strong Verbs                  |   |
| Style                         |   |
| Tone                          |   |
| Transitions                   |   |
| Strong Verbs<br>Style<br>Tone |   |

## Skills/Processes

| Editing and Proofreading | 71  |
|--------------------------|-----|
| Ethics                   |     |
| Intellectual Property    | 134 |
| Managing Information     | 167 |
| Meetings Management      |     |
| Persuasion               |     |
| Presentations            |     |
| Project Management       |     |
| References               |     |
| Thinking Strategies      |     |
| Word Processing          |     |
| Writing and Revising     |     |
|                          |     |

## Word Choice

| Abbreviations                  | 3   |
|--------------------------------|-----|
| Acronyms                       |     |
| Agreement                      |     |
| Bias-Free Language             |     |
| British English                |     |
| Cliches                        |     |
| Compound Words                 |     |
| Contractions                   |     |
| English as a Second Language   |     |
| Gobbledygook                   |     |
| International Business English |     |
| Jargon                         |     |
| Modifiers                      |     |
| Plurals                        | 238 |
| Possessives                    |     |
| Redundant Words                | 262 |
| Scientific/Technical Style     |     |
| Signs and Symbols              |     |
| Spelling                       |     |
| Word Problems                  |     |
| Wordy Phrases                  |     |

### This is a book for the Knowledge Age.

In the 21<sup>st</sup> century, value is created by knowledge work—the analysis, research, design, and development work done by strategists, scientists, technologists, and service professionals. Knowledge work and writing are roughly the same process: a document or presentation is the means of creating value in a high-tech world. Clearly, the value of the chemicals in a bottle of lifesaving pills is negligible, but the value of the research and knowledge documented in the package insert is incalculable. The value of the silicon in a computer chip is slight, but the value of the knowledge embodied in the research reports, patent documents, and procedures is substantial. The documents are your best thinking made visible and sharable.

Although this book gives practical guidance on business grammar and usage, it does far more than that. You will find here guidelines to help you think and communicate more productively: to manage information efficiently, present persuasively, visualize clearly, frame and solve problems, and strategize soundly.

But beyond this practical guidance, this book is imbued with the paradigms and principles of high effectiveness:

• It stresses throughout the key attributes of good character—full honesty, integrity, and high ethics—as the starting point of trustworthy communication.

- "Beginning with the end in mind" is a thread that runs through every section—clearly defining your purpose in every interaction, whether a major presentation or a meeting or the simplest email message.
- First things are always first—priority information takes priority in every business communication.
- Win-win thinking is ever present at the heart of effective proposals, negotiations, presentations, meetings, resumes—in short, in all truly successful business dealings.
- The emphasis is on really listening to the needs of the customer, the co-worker, or the community before making yourself heard. Matching your message to their needs serves your purposes as well as theirs.
- Perhaps the highest form of communication is synergy—when human beings, collaborating with a win-win mindset, truly listening to one another, arrive together at new and better insights. Synergy is central to effective knowledge work.

The guidelines and processes in this book lead to synergistic communication, the kind of knowledge work that unleashes the human capacity to create, to build, and to win in the Knowledge Age.

tephen R. Coney

Stephen R. Covey

Larry H. Freeman, teacher, technical writer, and editor, coauthored the first edition of the *Shipley Associates Style Guide* (1985). This edition won an Excellence award from the Society for Technical Communication. Larry became lead author for the second edition (1990) and continued as lead author for the third edition (1997, renamed the *FranklinCovey Style Guide*). Having trained thousands of professionals in technical writing for such clients as Pratt & Whitney, Exxon Mobil, and the U.S. Government, Larry is now a senior environmental consultant for the Shipley Group. A recognized authority in environmental documentation, he holds the Ph.D. in English language and linguistics from the University of Oregon. Larry recently marked 50 years of teaching in both the academic and business worlds.

**Breck England,** author and consultant, has helped some of the world's leading corporations become more effective in their strategic communication processes. He has directed such projects for Roche, Verizon, Chevron, Aramco, Bristol-Myers Squibb, and many others. Before joining FranklinCovey, he was vice president of consulting for Shipley Associates, an international communication-training firm. A Ph.D. in English from the University of Utah, Breck taught leadership communication for seven years in BYU's graduate school of business. At FranklinCovey, he was a core developer of *The 4 Disciplines of Execution, The 7 Habits for Managers*, and the xQ Survey. A contributor to the third edition of the *FranklinCovey Style Guide*, he is lead author of the fifth edition.

FranklinCovey Co. 2200 West Parkway Blvd. Salt Lake City, UT 84119 U.S.A. 1-800-599-0238

All rights reserved. No part of this publication may be reproduced, stored in a retrieval system, or transmitted in any form or by any means (electronic, mechanical, photocopy, recording, or otherwise) without written permission from FranklinCovey Co.

Registered or pending trademarks of FranklinCovey Co. in the United States and foreign countries are used throughout this work. Use of the trademark symbols "®" or "™" is limited to one or two prominent trademark usages for each mark. Trademarks understood to be owned by others are used in a nontrademark manner for explanatory purposes only, or ownership by others is indicated to the extent known.

All persons, companies, and organizations listed in examples and case studies herein are purely fictitious for teaching purposes, unless the example expressly states otherwise. Any resemblance to existing organizations or persons is purely coincidental.

Printed in U.S.A.

© 2012 by FranklinCovey Co. Publishing as Pearson Education, Inc. Upper Saddle River, New Jersey 07458

Authorized from the original FranklinCovey edition, entitled *FranklinCovey Style Guide*, Fifth Edition, by Stephen R. Covey, published by FranklinCovey Co., ©FranklinCovey Co. 2010.

This edition is published by Pearson Education, Inc., ©2012 by arrangement with Pearson Education Ltd.

Company and product names mentioned herein are the trademarks or registered trademarks of their respective owners.

This book is sold with the understanding that neither the author nor the publisher is engaged in rendering legal, accounting, or other professional services or advice by publishing this book. Each individual situation is unique. Thus, if legal or financial advice or other expert assistance is required in a specific situation, the services of a competent professional should be sought to ensure that the situation has been evaluated carefully and appropriately. The author and the publisher disclaim any liability, loss, or risk resulting directly or indirectly, from the use or application of any of the contents of this book.

For information about buying this title in bulk quantities, or for special sales opportunities (which may include electronic versions; custom cover designs; and content particular to your business, training goals, marketing focus, or branding interests), please contact our corporate sales department at corpsales@pearsoned.com or (800) 382-3419.

For government sales inquiries, please contact governmentsales@pearsoned.com.

For questions about sales outside the U.S., please contact international@pearsoned.com.

Seventh Printing: October 2014

ISBN-10: 0-13-309039-6 ISBN-13: 978-0-13-309039-0

Pearson Education LTD. Pearson Education Australia PTY, Limited. Pearson Education Singapore, Pte. Ltd. Pearson Education Asia, Ltd. Pearson Education Canada, Ltd. Pearson Educación de Mexico, S.A. de C.V. Pearson Education—Japan Pearson Education Malaysia, Pte. Ltd.

Library of Congress Cataloging-in-Publication Data

Covey, Stephen R.
FranklinCovey style guide for business and technical communication / Stephen R. Covey, Larry H. Freeman, Breck England. — 5th ed.
p. cm.
Includes bibliographical references and indexes.
ISBN 978-0-13-309039-0 (pbk. : alk. paper) 1. English language—Rhetoric—Handbooks, manuals, etc. 2.
English language—Business English—Handbooks, manuals, etc. I. England, Breck. II. Title.
PE1115.C674 2012
808.06'65—dc23

2012017283

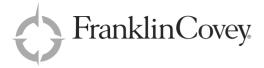

# Reference Glossary

STYLE GUIDE FIFTH EDITION The Reference Glossary is designed and written to help writers and editors answer routine, yet important, questions about the preparation of business and technical documents. The alphabetical arrangement of the entries allows writers to answer questions easily and rapidly, often without having to search through the Index. The many illustrative phrases, words, and sentences make the various rules and suggestions practical and applicable to real-world situations.

Still, as with any reference book, users need to become familiar with what the Reference Glossary covers and what it doesn't cover. To assist new users, we make the following suggestions about using the Reference Glossary.

- Use the alphabetical arrangement to help you find where a specific topic is addressed. As with any alphabetical list, you may have to try a couple of titles before you find the information you want. If you cannot find a topic, refer to the Index (p. 421).
- After you have found the relevant entry, survey the listed rules or headings previewed in the shaded box at the beginning of the entry. Then turn to the rule or heading that appears to answer your question.

- Read the rule and accompanying text. Be sure to review any illustrative phrases or sentences because they will often help clarify the rule. Remember, also, that many of the rules are suggestions rather than legal requirements.
- Check to see if any notes follow the rule and its examples. Notes begin with the word NOTE and are numbered if there are several notes. Notes often include information about exceptions or options to the stated rule.
- Turn to other entries that are cross-referenced, especially if you still have questions that the entry has not answered. Cross-references have this format: See LETTERS and MEMOS.
- Don't be disappointed if you cannot find the answer to a question. No reference book can answer every question. To help answer difficult or obscure questions, experienced writers and editors usually have several recent references available. For a list of other references, see the entry entitled REFERENCES.

bbreviations allow writers to avoid cumbersome repetition of lengthy words and phrases. They are a form of shorthand and are appropriate in technical and business writing, particularly in lists, tables, charts, graphs, and other visual aids where space is limited. See ACRONYMS.

1. Eliminate periods in and after most abbreviations.

Formerly, most abbreviations required periods. Today, the trend is to eliminate periods in and after abbreviations, especially in the abbreviated names of governmental agencies, companies, private organizations, and other groups:

| AFL-CIO | AMA  | CBS | DOE  |
|---------|------|-----|------|
| FTC     | IOOF | NFL | NLRB |
| OPEC    | TVA  | TWA | YWCA |

NOTE 1: The abbreviations covered by this rule do not include informal ones such as *Dept.* and *Mgt.*, which use a final period but no periods between letters.

NOTE 2: By convention, some abbreviations still require periods:

| C.E. | a.m.       | B.C.E. | Dr. |
|------|------------|--------|-----|
| e.g. | etc.       | i.e.   | Mr. |
| Mrs. | Ms.        | p.m.   | pp. |
| U.K. | U.S. (or U | .S.A). |     |

Retain the period, too, in abbreviations that spell normal words:

in., inches (*not* in) no., number (*not* no)

A recent dictionary, such as *Webster's New Collegiate Dictionary*, is the best resource for determining if an abbreviation requires periods. See REFERENCES.

NOTE 3: Abbreviations with periods should be typed without spaces between letters and periods:

e.g. (*not* e. g.) U.K. (*not* U. K.)

#### Abbreviations

- 1. Eliminate periods in and after most abbreviations.
- 2. Use the same abbreviation for both singular and plural units of measurement.
- 3. Clarify an unfamiliar abbreviation by enclosing its unabbreviated form within parentheses following its first use in a document.
- 4. Do not abbreviate a unit of measurement unless it is used in conjunction with a number.
- 5. Do not abbreviate a title unless it precedes a name.
- 6. Spell out abbreviations that begin a sentence (except for abbreviated words that, by convention, are never spelled out, like *Mr*. and *Mrs*.).
- 7. Spell out rather than abbreviate words that are connected to other words by hyphens.
- 8. Do not abbreviate the names of months and days within normal text. Use the abbreviations in chronologies, notes, tables, and charts.
- 9. Avoid the symbol form of abbreviations except in charts, graphs, illustrations, and other visual aids.
- 10. Use a single period when an abbreviation ends a sentence.

2. Use the same abbreviation for both singular and plural units of measurement.

When you abbreviate a unit of measurement, use the same symbol for both the singular and the plural forms:

6 lb and 1 lb 3 m and 1 m 20 ft and 1 ft 23.5 cm and 1.0 cm

If you spell out the abbreviated word, retain the plural when the number is greater than one:

#### 3. Clarify an unfamiliar abbreviation by enclosing its unabbreviated form within parentheses following its first use in a document:

The applicant had insurance through CHAMPUS (Civilian Health and Medical Program of the Uniformed Services).

The alloy is hardened with 0.2 percent Np (neptunium). Adding Np before cooling alters the crystalline structure of manganese host alloys.

NOTE 1: Some writers and editors prefer to cite the unabbreviated form of the word or words before the abbreviation. We believe that this practice can inhibit, rather than enhance, the reader's comprehension of the abbreviation:

The applicant had insurance through the Civilian Health and Medical Program of the Uniformed Services (CHAMPUS).

<sup>15</sup> kilometers and 1 kilometer 6.8 meters and 1 meter

## Abbreviations

The alloy is hardened with 0.2 percent neptunium (Np). Adding Np before cooling alters the crystalline structure of manganese host alloys.

NOTE 2: Do not use an unfamiliar abbreviation unless you plan to use it more than once in the same document.

# 4. Do not abbreviate a unit of measurement unless it is used in conjunction with a number:

Pipe diameters will be measured in inches.

but

Standard pipe diameter is 3 in.

The dimensions of the property were recorded in both meters and feet.

but

The property is 88 ft by 130 ft.

The southern property line is 45.3 m.

## 5. Do not abbreviate a title unless it precedes a name:

The cardiac research unit comprises five experienced doctors.

but

Our program director is Dr. Royce Smith.

#### 6. Spell out abbreviations that begin a sentence (except for abbreviated words that, by convention, are never spelled out, like *Mr*. and *Mrs*.):

Oxygen extraction will be accomplished at high temperatures.

not

 $\mathrm{O_2}$  extraction will be accomplished at high temperatures.

#### but

Ms. Jean MacIntyre will be responsible for modifying our subsea sensors.

7. Spell out rather than abbreviate words that are connected to other words by hyphens:

6-foot gap (*not* 6-ft) 12-meter cargo bay (*not* 12-m) 3.25-inch pipe (*not* 3.25-in.)

NOTE: The spelled-out form is preferred. The abbreviated form (as in *6-ft*) is common in some engineering documents, especially those with many numerical values. The hyphen is retained in the abbreviated form. See HYPHENS and FRACTIONS.

8. Do not abbreviate the names of months and days within normal text. Use the abbreviations in chronologies, notes, tables, and charts:

The facilities modernization plan is due January 1985. (*not* Jan 1985 *or* 1/85)

9. Avoid the symbol form of abbreviations except in charts, graphs, illustrations, and other visual aids:

55 percent (*not* 55%) 15 ft (*not* 15') 32.73 in. (*not* 32.73")

## 10. Use a single period when an abbreviation ends a sentence:

To head our laser redesign effort, we have hired the 1994 Nobel prize winner from the U.S.A. (*not* U.S.A..)

NOTE: If the clause or sentence ends with something other than a period, (e.g., comma, semicolon, colon, question mark, exclamation mark), then the other mark of punctuation follows the period at the end of the abbreviation:

Have we hired the 1994 Nobel Prize winner from the U.S.A.?

If you plan to arrive by 6 p.m., you will not need to guarantee your reservation.

#### List of Abbreviations

Following is a short list of many common abbreviations for words and common measurements. For more complete lists of abbreviations, refer to *The Chicago Manual of Style* and to *Merriam-Webster's Collegiate Dictionary*. See REFERENCES.

In this listing, some abbreviations appear with periods, although the trend is to eliminate the periods (see rule 1). For example, *Ph.D.* appears with periods to assist writers and typists who wish to retain the periods, although many writers today prefer the increasingly more common *PhD* without periods.

In this listing, abbreviations printed without periods are ones that customarily appear without periods—for example, *HF* or *log*.

#### **Abbreviations List**

AA, Alcoholics Anonymous A.B. or B.A., bachelor of arts abbr., abbreviation abs., absolute; absent; absence; abstract acct., account; accountant A.D. (anno Domini), in the year of the Lord ADP, automated data processing A.H. (anno Hegirae), in the year of the Hijra a.k.a., also known as A.M. (anno mundi), in the year of the world A.M. or M.A., master of arts a.m. (ante meridiem), before noon A/P. accounts pavable app, application approx., approximately A/R, accounts receivable Ave avenue a.w.l., absent with leave a.w.o.l., absent without official leave BAFO, best and final offer B.C., before Christ Bcc: blind courtesy copy B.C.E., before the common era bf., boldface Bldg., building B.Lit(t). or Lit(t).B., bachelor of literature Blvd., boulevard b.o., buyer's option BPS, basis points B.S. or B.Sc., bachelor of science

## Cliches

better left unsaid beyond the shadow of a doubt bite the bullet bitter end blissful ignorance block out bloody but unbowed bolt from the blue bone of contention bottom line brain dump bright and shining faces broad daylight brook no delay brute force budding genius built-in safeguards burning question burning the midnight oil busy as a bee by leaps and bounds by the same token Calm before the storm capacity crowd cast a pall casual encounter chain reaction charged with emotion checkered career/past cherished belief chief cook and bottle washer circumstances beyond my control city fathers clean bill of health clear as crystal/day colorful display come full circle common/garden variety confirming our conversation conservative estimate considered opinion consigned to oblivion conspicuous by its absence contents noted controlling factor cool as a cucumber crying need curiously enough cut a long story short cut down in his prime Dark horse date with destiny days are numbered dazed condition dead as a doornail deadly earnest deafening crash deficits mount deliberate falsehood depths of despair

doomed to disappointment dramatic new move drastic action drink the Kool-Aid due consideration dynamic personality

Each and every easier said than done eight-hundred-pound gorilla eloquent silence eminently successful enclosed herewith engage in conversation enjoyable occasion entertaining high hopes of epic struggle equal to the occasion errand of mercy even tenor exception that proves the rule existing conditions express one's appreciation eyeball to eyeball

Failed to dampen spirits fair sex fall on bad times fall on deaf ears far and wide far be it from me far cry fateful dav fate worse than death feedback loop feel free to feel vulnerable festive occasion few and far between few well-chosen words fickle finger of fate final analysis fine-tune one's plans finishing touches fire on all cylinders fit as a fiddle food for thought fools rush in foregone conclusion foul play from the sublime to the ridiculous Gala occasion

generation gap generous to a fault gild the lily give the green light to glowing cheeks go down the drain goes without saying goodly number good team player grateful acknowledgement grave concern green with envy grim reaper grind to a halt

Hale and hearty hands across the sea happy pair hastily summoned have the privilege heartfelt thanks/appreciation heart of the matter heart's desire heated argument heave a sigh of relief height of absurdity herculean efforts hook, line, and sinker hook or crook hope springs eternal hot pursuit house divided how does that grab you? hunker down hurriedly retraced his steps Ignominious retreat

ignorance is bliss ill-fated immaculately attired immeasurably superior impenetrable mystery in close proximity inextricably linked infinite capacity inflationary spiral innocent bystander in no uncertain terms in reference/regard to in short supply internecine strife in the limelight in the nick of time in the same boat with in the twinkling of an eye in this day and age into full swing iron out the difficulty irony of fate irreducible minimum irreparable/irreplaceable loss it dawned on me

Just desserts just for openers

Keep options open knock your socks off

Labor of love lashed out at last analysis last but not least last-ditch effort leaps and bounds leave no stone unturned leaves much to be desired leave up in the air lend a helping hand let well enough alone like a bolt from the blue limped into port line of least resistance

diamond in the rough

dig in your heels

do not hesitate to

discreet silence

doom is sealed

## Cliches

little woman lit up like a Christmas tree lock, stock, and barrel logic of events long arm of the law low-hanging fruit

Make good one's escape man the barricades marked contrast masterpiece of understatement matter of life and death mecca for travelers method to/in his madness milk of human kindness miraculous escape moment of truth momentous decision/occasion monumental traffic jam moot point more in sorrow than in anger more sinned against than sinning more than meets the eve more the merrier motley crew

Narrow escape nearest and dearest needs no introduction never a dull moment never before in the history of nipped in the bud none the worse for wear no sooner said than done not wisely but too well

One and the same ongoing dialogue on more than one occasion on unimpeachable authority open kimono order out of chaos other things being equal outer directed overwhelming odds own worst enemy

Pales into insignificance paralyzed with fright paramount importance part and parcel patience of Job pay the piper peer group pet peeve pick and choose pie in the sky pinpoint the cause pipe dream place in the sun play hardball play it by ear point with pride poor but honest powder keg powers that be pretty kettle of fish pros and cons proud heritage pull one's weight push the envelope

Rack and ruin ravishing beauty red-letter day regrettable incident reigns supreme reliable source remedy the situation right on riot-torn area ripe old age round of applause rude habitation

Sadder but wiser saw the light of day scathing sarcasm sea of faces seat of learning second to none seething mass of humanity select few selling like hotcakes shattering effect shift into high gear shot in the arm sigh of relief silence broken only by silhouetted against the sky simple life skeleton in the closet snug as a bug in a rug social amenities something hitting the fan spectacular event spirited debate steaming jungle stick out like a sore thumb stick to one's guns straight and narrow path structure one's day such is life sum and substance superhuman effort supreme sacrifice sweat of his brow sweeping changes swim with the sharks

Take the bull by the horns teaching moment telling effect tender mercies terror stricken thanking you in advance there's the rub think outside the box this day and age those present throw a monkey wrench throw a party throw caution to the winds thrust of your report thunderous applause tie that binds time immemorial time of one's life tongue in cheek too funny for words too numerous to mention tough it out/through tower of strength trials and tribulations trust implicitly tumultuous applause

Uncharted seas unprecedented situation untimely end untiring efforts up tight

Vale of tears vanish into thin air viable alternative

Watery grave wax eloquent/poetic weaker sex wear and tear wend one's way whirlwind tour wide open spaces words fail to express word to the wise work one's wiles worse for wear wrought havoc

X-ray vision/view

Yea verily yea yeasty blend/mix yellow journalism yen for . . . Young Turk

Zero hour zest for life

olons signal readers to keep reading because related thoughts or a list will follow. In this role, colons differ from periods, semicolons, and even commas, all of which signal a pause or even a full stop.

1. Colons link related thoughts, one of which must be capable of standing alone as a sentence.

Colons emphasize the second thought (unlike semicolons, which emphasize both thoughts equally, and dashes, which emphasize the break in the sentence and can emphasize the first thought).

Colons shift emphasis forward: They tend to make the second thought the most important part of the sentence. When such is the case, the colon indicates that explanation or elaboration follows:

The Franklin Shipyard needed one thing to remain solvent: to win the Navy's supercarrier contract.

The Franklin shipyard needed one thing to remain solvent: It had to win the Navy's supercarrier contract.

See CAPITALS.

NOTE: The two complete thoughts in the second example could also appear as two sentences:

The Franklin Shipyard needed one thing to remain solvent. It had to win the Navy's supercarrier contract.

However, linking these thoughts with a colon emphasizes their close connection. Writing them as two sentences is less emphatic if the writer wishes to stress that the **one thing** Franklin needs is to win the contract.

#### Colons

- 1. Colons link related thoughts, one of which must be capable of standing alone as a sentence.
- 2. Colons introduce lists or examples.
- 3. Colons separate hours from minutes, volumes from pages, and the first part of a ratio from the second.
- 4. Colons follow the salutation in a formal letter.
- 5. Colons separate titles from subtitles.

## 2. Colons introduce lists or examples:

Our management-development study revealed the need for greater monitoring during these crucial phases:

- 1. Initial organization
- 2. Design and development
- 3. Fabrication and quality control

The Mars Division's audit of field servicepersonnel centers found the following general deficiencies:

- 1. Service personnel do not fully understand the new rebate policy.
- 2. Parts inventories are inadequate.
- 3. The centralized customer records are not operational, although the computer terminals have all been installed.

NOTE 1: A colon need not follow a heading or subheading that introduces a list. The heading itself is sufficient; a colon is redundant.

NOTE 2: The items listed do not require periods unless they are complete sentences. See LISTS.

# 3. Colons separate hours from minutes, volumes from pages, and the first part of a ratio from the second:

The deadline is 3:30 p.m. on Friday.

See Government Architecture 15:233.

The ratio of direct to indirect costs is 1:1.45.

## 4. Colons follow the salutation in a formal letter:

Dear Ms. Labordean:

Dear President Crouch:

Dear Clarence Johns:

See Letters.

## 5. Colons separate titles from subtitles:

Government Architecture: Managing Interface Specifications olor helps readers and viewers acquire and interpret information. Appropriate use of contrasting or complementary colors clarifies the structure and emphasis of a visual message. For example, if main headings are black and subheadings are blue, readers can easily grasp the organization of a document.

Color originates when an object emits or reflects different wavelengths of light. Light (as in a beam of sunlight) is made up of the colors of the spectrum. See figure 1. Light shining through a prism bends to a different degree depending on its wavelength, thus revealing all the different colors in the spectrum.

#### Color

- 1. Establish a color scheme and then add color standards to the project styles.
- Use contrasting, bright colors to show opposing concepts or major changes; use shades or tints of one color to show minor variations.
- 3. Match your color choices to your goal or purpose in designing a document or making a presentation.
- 4. Remember that color perception varies greatly among individuals.
- 5. For more legibility, use a light background with dark text, and use colors sparingly.
- 6. Combine colors and textures to improve legibility and understanding.

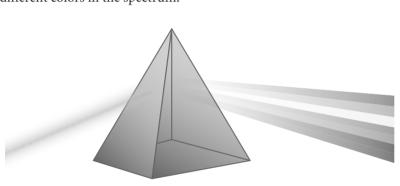

**Figure 1. Colors of the Spectrum Displayed With a Prism.** *As in this figure, the rainbow colors in a spectrum always appear in the same order.* 

Colors are categorized as primary or additive. Additive color starts with the light of three primary colors: red, green, and blue. Mixing light of these colors in equal amounts makes white light (imagine three overlapping colored spotlights in a darkened room). See figure 2. Changing the mixture produces any color. For example, equal parts of red and green light make yellow light; red and blue make magenta; and green and blue make cyan.

That is why color in a computer-generated graphic

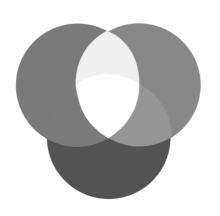

**Figure 2.** Colors of the Spectrum Displayed by Mixing Primary Light Colors. *Visualize multiple filters overlapping each other to produce different hues.* 

is designated by its RGB ratio (i.e., the ratio of red to green to blue). A graphic with an RGB ratio of 0-255-0 is pure green, where 0-255-255 is cyan. You can manipulate the RGB ratio with the color wheel or the custom color field in your software program.

1. Establish a color scheme and then add color standards to the project styles.

The styles for your document or presentation should include a color scheme, with text color(s), when or where they will be used, and background colors listed by topic, section, subject, or other logical grouping. For example, you might decide to use blue lettering for important rules and a light grayshaded background for quoted passages. To predefine colors, you can choose the standard colors of your software program or select custom colors. Often you must use colors branded by your organization. The formula for these colors should be available as an RGB ratio. See PAGE LAYOUT for examples of styles. As you select colors, try to establish a color scheme that makes sense to potential readers. For example, if your readers

## Color

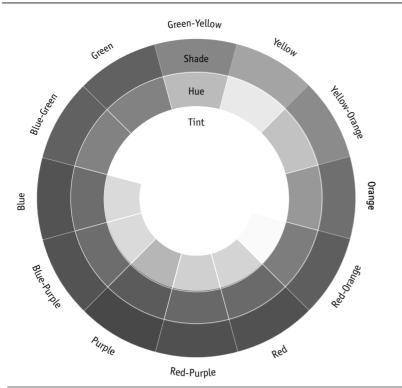

**Figure 3. The Color Wheel.** *This schematic presentation shows which colors are complementary (opposite) of each other and which are only minor shades and tints.* 

the addition of black. A tint (the opposite of a shade) is a lightened hue—the increase of light or the addition of white.

The color wheel in figure 3 shows the relationship between hues, tints, and shades.

**Complementary colors** are opposite one another on the color wheel. As the top row of figure 4 shows, yellow and violet are complementary colors. Other complementary pairs are blue and orange, or red and green. As complementary colors, yellow and violet contrast sharply, as shown in the middle circle on the top row. Choosing a tint of yellow or a shade of violet produces less contrast, as in the third box on that row.

Graphic artists often choose complementary colors to create

are from the United States, green suggests prosperity (as in money), yellow suggests caution (as in a traffic signal), and red shows failure (as in red ink) or danger.

Color associations are not universal, so avoid assuming that a certain color always has a particular meaning. For example, in several Eastern countries, the color white is associated with death and mourning; in the West, white is traditionally a sign of purity and innocence.

2. Use contrasting, bright colors to show opposing concepts or major changes; use shades or tints of one color to show minor variations.

The color wheel in your software program is a basic diagram showing the relationships of colors, hues, shades, and tints, as well as complementary and harmonious relationships. A shade is a darkened hue—the decrease of light or

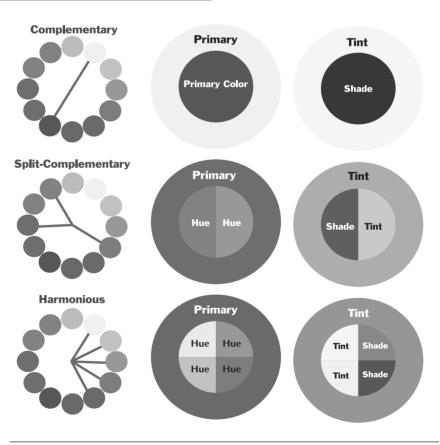

**Figure 4. Complementary, Split-Complementary, and Harmonious Combinations.** The lefthand column shows how these three combinations are defined. The middle and right-hand columns demonstrate different combinations as they would appear in graphics. high contrasts. But this choice must depend on the purpose of each graphic. Some graphics—such as the advertising on a website—need to catch a buyer's eye immediately, so high contrast is valuable. In other contexts—for instance, a highdefinition computer projection complementary colors are often too bright, maybe even annoying.

Split-complementary colors are two colors positioned adjacent to a single color on the wheel. Their complement is opposite their adjacent color on the wheel. As the second row in figure 4 shows, red-orange is complementary to both blue and green. Splitcomplementary colors provide less contrast than complementary colors, but combinations of them are still bright, as the middle box on row 2 indicates. Using tints and shades decrease the contrast, as shown in the third box on row 2.

Harmonious colors lie between two primary colors on the color wheel. As figure 4 shows, the harmonious colors between red and yellow clearly relate to each other; thus they provide less contrast than complementary combinations. Tints and shades will further decrease the low contrast between harmonious colors. Graphic artists use harmonious colors when they want to convey related ideas within a graphic or a document.

3. Match your color choices to your goal or purpose in designing a document or making a presentation.

Which color combinations should you choose? No set answers exist. Assess the purpose of your graphic and your text. If you need to communicate highly contrasting ideas or create a strong impact, choose complementary or

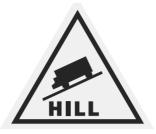

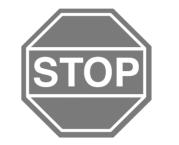

Figure 5. Road Signs. Road signs use bright, contrasting color combinations for high visibility.

split-complementary colors, as explained in rule 2 above. Conversely, if your message needs to be more subtle, then choose tints, shades, or even harmonious combinations.

Figure 5 shows one use of highcontrast colors. On road signs, the goal is to use colors so vividly that no one can miss seeing the sign.

A more subtle use of color is desirable, however, in most business and technical documents and in graphics for business or technical presentations. Figure 6 shows how three business graphs would look with different color combinations. As in this figure, try printing sample graphics with different color combinations to judge what will be

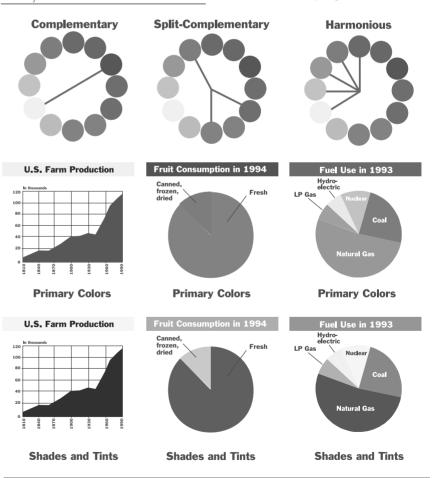

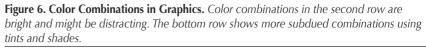

effective. Also, remember that the colors you see on a computer screen may not print accurately. You must often adjust colors to the parameters of the printer.

If possible, test your color combinations by asking colleagues to review actual versions of your materials. Do they find the combinations to be appropriate, given the intended use of the materials? What changes would they suggest?

After some experimentation and after comments from colleagues, you will be ready to settle on a color scheme that works for a particular project. This is the color scheme you should include in your project style sheet (see rule 1 above).

4. Remember that color perception varies greatly among individuals.

Some combinations, such as orangeblue and red-green, appear to vibrate and disturb many readers. Although rare in women, red-green color blindness affects one in every 10 men. This combination is very difficult for color-blind men to interpret and should not be used. A red-blue combination does not provide enough contrast for a clear message. See GRAPHICS FOR PRESENTATIONS. 5. For more legibility, use a light background with dark text, and use colors sparingly.

Text in documents is usually printed in black ink on white paper because black ink generally costs less, so don't make understanding your message dependent on text color.

But color is useful to separate sections or emphasize important points. Using colored paper is an inexpensive way to add color. For example, the USDA Forest Service manual, which contains rules governing Forest Service management activities, has traditionally used different colored papers for national, regional, and local sections of the manual.

Different combinations of text color and background vary widely in readability. Figure 7 on the next page shows some examples of colored text and backgrounds.

Remember that any of these examples may be less legible if you are using a computer projection or a video screen. Test the circumstances. Stand halfway back in the audience. A person in the back receives about one-fourth the image quality you see halfway back. See GRAPHICS FOR PRESENTATIONS.

In computer presentations, the high contrast of a dark background and light letters creates impact, but also a darker, more sober emotional effect. 6. Combine colors and textures to improve legibility and understanding.

Colors and textures can make almost any graphic easier to understand. But you must choose carefully to ensure that the viewer interprets textural elements as you intend.

Use similar colors to bring together elements in groups. Black-and-white patterns are almost as effective as color in grouping elements.

Be cautious in using textures, gradients, and embossing. The purpose of such elements is to help readers interpret information, but overuse can detract from your message and confuse readers. Avoid faddish use of these elements, such as swirls, vectors, splatters, or smoky effects.

Textures such as crosshatching, dots, or other shapes or lines should be used only when color is not available to distinguish between elements of a visual. Neighboring areas should not be too similar in texture.

Also, when selecting colors and tones or textures for graphs, consider how the finished graphic will photocopy. You may want to use both color and texture to create a pleasing color graphic while ensuring improved legibility of a photocopy. See also CHARTS, GRAPHICS FOR DOCUMENTS, GRAPHICS FOR PRESENTATIONS, GRAPHS, ILLUSTRATIONS, MAPS, and PAGE LAYOUT.

| Color        | Not Recommended                                                 | Recommended                                                       |
|--------------|-----------------------------------------------------------------|-------------------------------------------------------------------|
| Dark Red     | Blue, <b>green, black</b>                                       | White, yellow, It. yellow, It. blue, It. red, It. green           |
| Red          | Brown; blue, green, orange                                      | White, yellow, lt. yellow, lt. red,<br>lt. orange, black          |
| Medium Red   | Brown, yellow, red                                              | White, black, dk. blue, brown, blue violet, dk. green             |
| Light Red    | White, yellow, It. yellow, It. blue                             | Black, dk. red, dk. blue, brown, blue violet, dk. green           |
| Dark Green   | Black, brown, med. brown, red, blue                             | White, yellow, It. yellow, It. red, It. blue                      |
| Green        | Blue, red, violet, <b>blue violet, dk. green,</b><br>med. brown | White, yellow, lt. yellow, lt. red, black                         |
| Light Green  | It. red, It. blue, It. yellow, med. brown                       | Black, white, brown, dk. blue, dk. green                          |
| Dark Blue    | Red, green, orange                                              | White, yellow, It. yellow, It blue                                |
| Blue         | Red, green, orange, violet                                      | White, yellow, It. yellow, It. red                                |
| Light Blue   | Lt. red, it. blue, <b>it yellow</b>                             | Black, yellow, dk. blue, violet                                   |
| Dark Yellow  | Red, green, blue                                                | Black, yellow, white, It yellow                                   |
| Light Yellow | White, It. blue, It. green, orange                              | Black, red, dk. red, blue, dk. blue, dk. violet, dk. green, brown |
| Dark Brown   | Black, green, blue, dk. blue, red                               | White, yellow, It. yellow, It. red,<br>It. green, It. blue        |
| Medium Brown | Blue, green, red                                                | White, black, yellow, lt. yellow,                                 |
| Black        | Red, blue, <b>green,</b> violet                                 | White, yellow, It. yellow, It. blue, It. red                      |

**Figure 7. Colored Text on Different Colored Backgrounds.** The recommended combinations (right column) still need to be verified in your particular context. Your printer or your paper may be just different enough to produce readability problems.

ommas keep English sentences readable, especially long, involved sentences. Without commas, readers wouldn't know when to pause. But as the following rules show, correct placement of commas reflects the grammar and syntax of the language, not merely places to pause. See PUNCTUATION for information on mandatory and optional uses of commas.

1. Commas separate complete thoughts joined by these simple conjunctions: *and*, *but*, *or*, *for*, *nor*, *so*, *yet*:

He was a Russian linguist in communications intelligence, and he has logged over 5,000 hours as a C-130 navigator in the Air Force.

Visophane has been marketed abroad since 2005, but it was not approved for the local market until May of last year because of insufficient clinical trials.

## NOTE 1: You may omit this comma if both complete thoughts are short:

The chairman resigned and the company failed.

The simple conjunctions cited above are called coordinating conjunctions. When they link two complete thoughts, the resulting sentence is called a compound sentence. See CONJUNCTIONS, SENTENCES, and BRITISH ENGLISH.

NOTE 2: If you use any other transitional or connecting word (*however*, *furthermore*, *consequently*, and so on) to join two complete thoughts, use a semicolon. See SEMICOLONS and TRANSITIONS.

#### Commas

- 1. Commas separate complete thoughts joined by these simple conjunctions: *and*, *but*, *or*, *for*, *nor*, *so*, *yet*.
- 2. Commas separate items in a series consisting of three or more words, phrases, or even whole clauses.
- 3. Commas separate long introductory phrases and clauses from the main body of a sentence.
- 4. Commas enclose parenthetical expressions.
- 5. Commas separate nonessential modifying and descriptive phrases and clauses from a sentence, especially those clauses beginning with *who*, *which*, or *that*.
- 6. Commas separate two or more adjectives that equally modify the same noun.
- 7. Commas separate items in dates and addresses.
- 8. Commas separate titles and degrees from names.
- 9. Commas follow the salutation in informal letters and the complimentary closing in all letters.
- 10. Commas enclose in text the names of people addressed.
- 11. Commas (or a comma and a semicolon) set off (enclose) the following transitional words and expressions when they introduce sentences or when they link two complete thoughts: accordingly, consequently, for example, for instance, further, furthermore, however, indeed, nevertheless, nonetheless, on the contrary, on the other hand, then, thus.
- 12. Commas, like periods, always go inside closing quotation marks. Commas go outside parentheses or brackets.

2. Commas separate items in a series consisting of three or more words, phrases, or even whole clauses:

Control Data's Integrated Support Software System provides compatibility between tools and workers, consistent tool interfaces, ease of learning, user friendliness, and expandability.

The user may also return to the control program to perform such other functions as database editing, special report generation, and statistical analyses. The Carthage-Hines agreement contained provisions for testing the database, cataloguing the findings, creating a more user-friendly software package, and marketing any new software developed jointly.

NOTE 1: A comma separates the last two items in a series, even though these items are linked by a conjunction (*and* in the above examples, but the rule applies for any conjunction). This comma was once considered optional, but the trend is to make it mandatory, especially in technical and business English. Leaving it out can cause confusion and misinterpretation. See PUNCTUATION and BRITISH ENGLISH. NOTE 2: If all of the items in the series are linked by a simple conjunction, do not use commas:

The user may also return to the control program to perform such other functions as database editing and special report generation and statistical analyses.

NOTE 3: In sentences containing a series of phrases or clauses that already have commas, use semicolons to separate each phrase or clause:

Our legal staff prepared analyses of the Drury-Engels agreement, which we hoped to discontinue; the Hopkinson contract; and the joint leasing proposal from Shell, Mobil, and Amoco.

See Conjunctions and Semicolons.

#### 3. Commas separate long introductory phrases and clauses from the main body of a sentence:

Although we are new to particle scan technology, our work with split-beam lasers gives us a solid experiential base from which to undertake this study.

For the purposes of this investigation, the weapon will be synthesized by a computer program called RATS (Rapid Approach to Transfer Systems).

Oil production was down during the first quarter, but when we analyzed the figures, we discovered that the production decline was due to only two of our eight wells.

NOTE 1: In the last example, the *when we analyzed* clause does not open the sentence, but it must still be separated from the main clause following it. It introduces the main thought of the last half of the sentence.

NOTE 2: If the introductory thought is short and no confusion will result, you can omit this comma:

In either case the Carmichael procedure will be used to estimate the current requirements of the preliminary designs.

4. Commas enclose parenthetical expressions.

Parenthetical expressions are words or groups of words that are inserted into a sentence and are not part of the main thought of the sentence. These expressions describe, explain, or comment on something in the sentence, typically the word or phrase preceding the parenthetical expression:

The transport will, according to our calculations, require only 10,000 feet of runway.

The survey results, though not what we had predicted, confirm that the rate of manufacturer acceptance will exceed 60 percent.

Parentheses and dashes may also enclose parenthetical expressions. Use commas most of the time, but when you want to make the expression stand out, enclose it with parentheses (which are more emphatic than commas) or dashes—which are more emphatic than parentheses. See PARENTHESES and DASHES.

5. Commas separate nonessential modifying and descriptive phrases and clauses from a sentence, especially those clauses beginning with *who*, *which*, or *that*:

These biocybernetic approaches, which merit further investigation, will improve performance of the man/machine interface.

In this sentence, *which merit further investigation* is not essential because the reader will already know which biocybernetic approaches the sentence refers to. The clause beginning with *which* is nonessential and could be left out:

These biocybernetic approaches will improve performance of the man/machine interface.

If several biocybernetic approaches were listed, however, and if the writer needed to identify only those meriting further investigation, the clause would be essential, could not be left out, and would **not** take commas:

Improving the performance of the man/ machine interface meant identifying those biocybernetic approaches that merit further investigation.

The *that* in the preceding example commonly introduces essential clauses, although *which* sometimes appears. See *that/which* in WORD PROBLEMS.

Modifying or descriptive clauses should always follow the words they modify. If they cannot be removed from the sentence without changing the meaning, they are essential and must not be separated by commas from the word they modify. If they can be removed, they are nonessential and must be separated by commas from the main thought in the sentence:

*Essential:* She is the Dr. Gruber who developed analytical engine compressor stability models for NASA.

*She is the Dr. Gruber* does not make sense as an independent statement. The descriptive clause beginning with *who* is essential and therefore cannot be separated by a comma from *Gruber*.

*Nonessential:* Our Design Team Leader will be Dr. Janet Gruber, who developed analytical engine compressor stability models for NASA.

Our Design Team Leader will be Dr. Janet Gruber does stand alone as a complete and independent thought. In this case, the descriptive clause beginning with *who* is nonessential. Separating it from *Gruber* with a comma shows that it is additional and nonessential information. Note that a comma would follow *NASA* if the sentence continued. See PRONOUNS for a discussion of relative pronouns. 6. Commas separate two or more adjectives that equally modify the same noun:

This design features an advanced, multidose oral therapy.

NOTE: If two or more adjectives precede a noun, however, and one adjective modifies another adjective—and **together** they modify the noun—you must use a hyphen:

They had designed a no-flow heat exchange.

A good test for determining whether two or more adjectives equally modify a noun is to insert *and* between them. If the resulting phrase makes sense, then the adjectives are equal, and you should use commas to replace the *ands*:

old and rusty pipe (*therefore,* old, rusty pipe)

however

old and rusty and steam pipe (*The* and *between* rusty *and* steam *makes no sense*. *Therefore, the phrase should be* old, rusty steam pipe.)

See Hyphens and Adjectives.

## 7. Commas separate items in dates and addresses:

The proposal was signed on March 15, 2007.

Contact Benson Pharmaceuticals, Lindsay, Indiana, for further information.

NOTE: A comma follows the day and the year when the month **and day** precede the year. However, when the date consists only of month and year, a comma is not necessary:

The final report will be due January 14, 2011, just a month before the board meeting.

but

The final report will be due in January 2011.

When the date appears in the daymonth-year sequence, no commas are necessary:

The report is due 14 January 2011.

See PUNCTUATION.

## 8. Commas separate titles and degrees from names:

The chief liaison will be Roger Hillyard, Project Review Board Chairman.

Mary Sarkalion, PhD, will coordinate clinical studies.

Clinical studies will be the responsibility of Mary Sarkalion, PhD.

NOTE: When the degree or title appears in the middle of a sentence, commas must appear before and after it.

9. Commas follow the salutation in informal letters and the complimentary closing in all letters:

Dear Joan,

See COLONS and LETTERS.

## 10. Commas enclose in text the names of people addressed:

So, Bob, if you'll check your records, we'll be able to adjust the purchase order to your satisfaction.

11. Commas (or a comma and a semicolon) set off (enclose) the following transitional words and expressions when they introduce sentences or when they link two complete thoughts: accordingly, consequently, for example, for instance, further, furthermore, however, indeed, nevertheless, nonetheless, on the contrary, on the other hand, then, thus:

Consequently, the primary difference between CDSP and other synthesis programs is development philosophy. Synthesis programs are now common in industry; however, CDSP has several features that make it especially suitable for this type of study.

or

Synthesis programs are now common in industry; CDSP has, however, several features that make it especially suitable for this type of study.

See SEMICOLONS.

NOTE: A few of these transitional words (*however*, *thus*, *then*, *indeed*) are occasionally part of the main thought of the sentence and do not form an actual transition. When such is the case, omit the punctuation before and after the words:

However unreliable cross-section analysis may be, it is still the most efficient means of scaling mathematical models.

Thus translated, the decoded message can be used to diagram nonlinear relationships.

12. Commas, like periods, always go inside closing quotation marks. Commas go outside parentheses or brackets:

The specifications contained many instances of the phrase "or equal," which is an attempt to avoid actually specifying significant features of a required product.

Thanks to this new NSAID (non-steroidal anti-inflammatory drug), posttraumatic or postoperative conditions were significantly reduced.

NOTE: British usage places commas and periods inside or outside the quotation marks, depending on whether they are or are not part of the quotation. See SPACING, BRITISH ENGLISH, and QUOTATION MARKS.

Sincerely,

ompound words are formed when two or more words act together. The compound may be written as a single word (with no space between the joined words), with a hyphen between the joined words, or with spaces between the joined words:

footnote ourselves right-of-way 3-minute break delayed-reaction switch land bank loan parcel post delivery

The form of the compound varies with custom and usage as well as with the length of time the compound has existed.

Compound words usually begin as two or more separate, often unrelated words. When writers and speakers begin using the words together as nouns, verbs, adjectives, or adverbs, the compound generally has a hyphen or a space between words, depending on custom and usage. As the new compound becomes more common, the hyphen and space might drop, and the compound might be written as one word:

on-site *has become* onsite co-operate *has become* cooperate rail road *has become* railroad auto body *has become* autobody

However, because of custom or usage, some compounds retain the hyphen or space between words:

all-inclusive deep-rooted living room middle-sized re-cover (to cover again) re-create (to create again) rough-coat (used as a verb) sand-cast (used as a verb) satin-lined steam-driven sugar water summer school terra firma throw line under secretary

Because new compound words are continually appearing in the language

- 1. Write compounds as two words when the compounds appear with the words in their customary order and when the meaning is clear.
- 2. Write compounds as single words (no spaces between joined words) when the first word of the compound receives the major stress in pronunciation.
- 3. Hyphenate compounds that modify or describe other words.
- 4. Treat compounds used as verbs as separate words.

and because even familiar compounds might appear in different forms, depending on how they are used in a sentence, writers might have difficulty deciding which form of a compound to use. Recent dictionaries can often help by indicating how a word or compound has appeared previously.

However, for new compounds and for compounds not covered in dictionaries, use the principles of clarity and consistency, as well as the following guidelines, to select the form of the compound.

1. Write compounds as two words when the compounds appear with the words in their customary order and when the meaning is clear:

| test case     | repo |
|---------------|------|
| sick leave    | barr |
| flood control | soci |
| real estate   | civi |
|               |      |

report card barn door social security civil rights

Note 1: Many such combinations are so common that we rarely think of them as compounds (especially because they do not have hyphens and are written with spaces between words). In many cases, writing them as a single word would be ridiculous: *floodcontrol, realestate*.

NOTE 2: We continue to pronounce such compounds with fairly equal stress on the joined words, especially when one or more of the words has two or more syllables (as in *social security*). 2. Write compounds as single words (no spaces between joined words) when the first word of the compound receives the major stress in pronunciation:

airplane cupboard doorstop dragonfly footnote nightclerk seaward warehouse

NOTE 1: The stress often shifts to the first word when that word has only one syllable, as in the preceding examples.

NOTE 2: Words beginning with the following prefixes are not true compounds. Such words are usually written without a space or a hyphen:

*after*birth **Anglo**mania *ante*date *bi*weekly bylaw *circum*navigation *co*operate contraposition countercase deenergize demitasse excommunicate *extra*curricular foretell hypersensitive hypoacid inbound *infra*red *inter*view *intraspinal* introvert *iso*metric

## **Compound Words**

macroanalysis mesothorax metagenesis microphone *misspelling* monogram multicolor *neo*phyte nonneutral offset *out*back overactive overflow *pan*cosmic paracentric *parti*coated *peri*patetic planoconvex polynodal *post*script preexist proconsul pseudoscientific reenact *retrospect semi*official *step*father subsecretary supermarket *thermo*couple *trans*onic transship tricolor ultraviolet unnecessarv *under*flow

NOTE 3: Words ending with the following suffixes are not true compounds. Such words are usually written without a space or hyphen:

portable coverage operate plebiscite twentyfold spoonful kilogram geography manhood selfish meat/ess out/et wavelike procurement partnership lonesome homestead northward clockwise

## 3. Hyphenate compounds that modify or describe other words:

rear-engine bracket tool-and-die shop two-phase engine-replacement program down-to-cost model two- or three-cycle process 4-year plan 20-day turn around 2- or 3-week vacation

See Hyphens and Adjectives.

NOTE 1: Such compounds are hyphenated only when they come before the word they modify. If the words forming the compound appear after the word they are describing, leave out the hyphens:

bracket for the rear engine (*but* rearengine bracket)

a shop making tools and dies (*but* tool-and-die shop)

a program with two phases (but two-phase program)

NOTE 2: When the meaning is clear, such compound modifiers may not need hyphens:

sick leave policy land management plan life insurance company per capita cost production credit clause speech improvement class

NOTE 3: Do not hyphenate if the first word of the compound modifier is an adverb ending with *–ly*:

barely known problem eminently qualified researcher highly developed tests gently sloping range

however

well-developed tests well-known problem well-gualified researcher

## 4. Treat compounds used as verbs as separate words:

to break down to check out to follow up to get together to go ahead to know how to run through to shut down to shut doff to stand by to start up to take off to trade in

The parallel compound nouns are usually either written as one word or hyphenated:

breakdown checkout follow-up get-together go-ahead know-how run-through shutdown shutoff standby start-up takeoff trade-in

However, some verb phrases are identical to the compound noun form:

cross-reference (both a noun and a verb)

When in doubt, check your dictionary.

Onjunctions connect words, phrases, or clauses and at the same time indicate the relationship between them. Conjunctions include the simple coordinating conjunctions (and, but, or, for, nor, so, yet), the subordinate conjunctions (because, since, although, when, if, so that, etc.), the correlative conjunctions (either ...or, neither ... nor, both ... and), and the conjunctive adverbs (however, thus, furthermore, etc.).

## **Coordinating Conjunctions**

The simple coordinating conjunctions are *and*, *but*, *or*, *for*, *nor*, *so*, and *yet*. They often connect two independent clauses (complete thoughts):

The program designer established the default settings, and the programmer built them into the system.

Our proposal was a day late, but we were not eliminated from competition.

The pump will have to be replaced, or we will continue to suffer daily breakdowns.

We rejected his budget, yet he continued to argue that all contested items were justified.

See Sentences.

These simple connectors establish the relationship between the thoughts being coordinated:

- —And shows addition
- -Or shows alternative
- -Nor shows negative alternative
- *—But* and *yet* show contrast
- —For and so show causality

NOTE 1: When you use a coordinating conjunction to connect two independent clauses or complete thoughts, place a comma before the conjunction, as in the sentences above. However, you may omit the comma when the two clauses are short and closely related. Also, a semicolon can replace both the comma and the conjunction. See SEMICOLONS and COMMAS.

## Conjunctions

- 1. Ensure that in choosing *and* and *or* you select the conjunction that conveys exactly what you mean.
- 2. Occasionally, sentences can begin with a coordinating conjunction.
- 3. Do not use and or but before which (or that, who, whose, whom, where) unless you use a preceding parallel which (or that, who, whose, whom, where).
- 4. Subordinate conjunctions can begin sentences.
- 5. Distinguish between some subordinate conjunctions that have overlapping or multiple meanings (especially *because/since/as* and *while/although/as*).
- 6. Make the constructions following each coordinating conjunction parallel.
- 7. Use a semicolon before and a comma after conjunctive adverbs used to join two complete thoughts.
- 8. Use a comma following conjunctive adverbs at the beginning of a sentence.

NOTE 2: The conjunctions *and* and *or* (preceded by a comma) also connect the last two items in a series:

The engineer designed an emergency exit door, a narrow outside stairway, and a concrete support pad.

She requested full written disclosure, an apology, or financial compensation.

See Commas.

1. Ensure that in choosing *and* and *or* you select the conjunction that conveys exactly what you mean.

At first glance, *and* and *or* merely join two or more items, but they can and often do imply much more.

#### And

In the following sentences *and* does more than merely connect the ideas. What *and* implies is stated in parentheses following each example:

He saw the accident, and he called the police. *(therefore)* 

My boss is competent, and David is not. *(contrast)* 

He changed the tire, and he replaced the hub cap. (then)

Explain the cost savings, and I'll approve your proposal. *(condition)* 

#### 0r

The conjunction *or* usually means one of two possibilities:

I want either a Ford or an Acura.

## However, *or* sometimes has other, occasionally confusing, implications:

The faulty part or the worm gear seemed to be causing our problem. (Are the faulty part and the worm gear the same? Only knowledgeable readers would know for sure.)

Add to the bid, or I'll reject your offer. *(negative condition)* 

He began doing the schematics, or at least he appeared to be doing them. *(correction)* 

See AND/OR in WORD PROBLEMS.

2. Occasionally, sentences can begin with a coordinating conjunction.

This advice contradicts the rule that many of us learned in school: "Never begin a sentence with *and*." Some writers and editors still offer this advice, but most have now recognized that this so-called rule has no basis. Even Shakespeare began some of his sentences with coordinating conjunctions.

A coordinating conjunction at the beginning of a sentence links the sentence to the preceding sentence or paragraph. Sometimes, the linking is unnecessary:

We objected to the proposal because of its length. And others felt that it had errors in its facts.

The *and* at the beginning of the second sentence is simply unnecessary. It adds nothing to the thought and may easily be omitted:

We objected to the proposal because of its length. Others felt that it had errors in facts.

Using a conjunction to begin a sentence is not grammatically incorrect. Sometimes, it is good stylistic variation. But it tends to look and sound informal, so avoid this practice in formal documents.

3. Do not use and or but before which (or that, who, whose, whom, where) unless you use a preceding parallel which (or that, who, whose, whom, where):

We explored the DeMarcus itinerary, which you explained in your letter but which you failed to mention in Saturday's meeting.

The meetings should take place where we met last year or where we can arrange for equally good facilities.

The following sentence violates this principle. Consequently, it is awkward and nonparallel:

The plans called for a number of innovative features, especially regarding extra insulation, and which should save us much in fuel costs. (*Deleting the* and *would solve the lack of parallelism in this sentence.*)

See PARALLELISM.

#### Subordinate Conjunctions

In contrast to the limited set of coordinating conjunctions, subordinate conjunctions are a varied and diverse group:

after, although, as, because, before, if, once, since, that, though, until, when, where, while

in that, so that, such that, except that, in order that, now (that), provided (that), supposing (that), considering (that), as far as, as long as, so long as, sooner than, rather than, as if, as though, in case

if . . . (then)
although . . . yet/nevertheless
as . . . so
more/-er/less . . . than
as . . . as
so . . . (that)
such . . . as
such . . . (that)
no sooner . . . than
whether . . . or (not)
the . . . the

Subordinate conjunctions introduce subordinate clauses and phrases (dependent clauses and phrases that do not convey complete thoughts and are therefore not independent):

After the engineer gave her talk Because of the voltage loss When the test results come in While still producing fluids In that you had already made the request Except that the procedure was costly Provided that you calculate the results As though it hadn't rained enough If we fail As aware as he is

So expensive that it was prohibitive

Whether or not you submit the report

These subordinate clauses and phrases must be attached to independent clauses (complete thoughts) to form sentences:

After the engineer gave her talk, several colleagues had questions.

In that you had already made the request, we decided to omit the formal interview.

If we fail, the project stops. (*or* If we fail, then the project stops.)

As aware as he is, he must be sensitive to the personnel problems.

See Sentences.

NOTE 1: A subordinate clause or phrase that opens a sentence should be followed by a comma. The preceding sentences illustrate this rule. See COMMAS.

NOTE 2: When the subordinate clause or phrase follows the independent clause or main thought of the sentence, no commas are necessary:

The experiment failed because of the voltage loss.

We would have denied the request except that the procedure was so costly.

We wondered whether you would turn in your report.

NOTE 3: Occasionally, the subordinate clause or phrase interrupts the main clause and must have commas on both sides of it to indicate where the clause or phrase appears:

The President and the Joint Chiefs of Staff, after receiving the latest aerial reconnaissance photos of the area, decided on a naval blockade of all ports.

Our budgetary problems, regardless of the Madiera Project expense, would have taken care of themselves if the prime rate hadn't gone up three points.

#### 4. Subordinate conjunctions can begin sentences:

When the test results come in, we'll have to analyze them carefully.

Because the project manager was unfamiliar with the budget codes, we failed to expense the costs of fabrication.

NOTE: The old-school rule "Never begin a sentence with *because*" was and remains a bad rule. You may begin a sentence with *because* as long as the dependent clause it introduces is followed by an independent clause or complete thought.

5. Distinguish between some subordinate conjunctions that have overlapping or multiple meanings (especially because/since/as and while/ although/as).

Avoid using *since* and *as* to mean "because":

Because the Leiper Project failed, several engineers were reassigned to electrooptics. (*not* Since the project failed . . . )

Because we had ample supplies, no new batteries were ordered. (*not* As we had ample supplies . . . )

## Avoid using *while* and *as* to mean "although":

Although many employees begin work at 8 a.m., others begin at 7 a.m. (*not* While many employees begin work at 8 a.m. . . . )

Although the value of the test results declined, we still felt we could meet the deadline. (*not* As the value of the test results declined . . . )

## **Correlative Conjunctions**

Correlative conjunctions are pairs of coordinating conjunctions:

both . . . and either . . . or neither . . . nor not only . . . but also

# 6. Make the constructions following each coordinating conjunction parallel:

The committee was interested in both real estate holdings and stock investments. (*not* . . . both in real estate holdings and the stock investments.)

The investigation revealed that either the budget was inaccurate or our records had gaps. (*not* The investigation revealed either that the budget was inaccurate or our records had gaps.)

NOTE: Faulty parallelism problems occur when the same phrase structure or word patterns do not occur after each coordinating conjunction:

He was aware that not only was the pipe too small but also that the pipe supports were made of aluminum instead of stainless steel.

This sentence is confusing because the two *thats* are not parallel. The first *that* comes before *not only*, and the second *that* comes after *but also*. A parallel version of the sentence is much smoother:

He was aware not only that the pipe was too small but also that the pipe supports were made of aluminum instead of stainless steel.

See PARALLELISM.

## **Conjunctive Adverbs**

Conjunctive adverbs are adverbs that function as conjunctions, typically by connecting independent clauses or complete thoughts. Usually, a semicolon appears along with the conjunctive adverb. The most common conjunctive adverbs are *accordingly, also, besides, consequently, further, furthermore, hence, however, moreover, nevertheless, otherwise, then, therefore, thus,* and *too.* See TRANSITIONS.

NOTE: Conjunctive adverbs and the accompanying semicolons lengthen sentences and convey a heavy,

formal tone. If possible, replace conjunctive adverbs with *and*, *but*, *or*, *for*, *nor*, *so*, and *yet*.

7. Use a semicolon before and a comma after conjunctive adverbs used to join two complete thoughts:

Motherboard assembly is a lengthy production process; however, the individual assembly steps must still be tightly controlled.

Increasing pressure in the T-valves is potentially dangerous; nevertheless, we will not be able to monitor effluent discharge without increasing the pressure.

See Semicolons and Commas.

NOTE: You can omit the comma following the conjunctive adverb if the sentence is short:

I think; therefore I am.

# 8. Use a comma following conjunctive adverbs at the beginning of a sentence:

Therefore, I am recommending that Pharmaco reconsider the baseline scores for the principal efficacy parameters.

However, sulfur compounds might not be the answer either.

NOTE 1: You may omit this comma if the sentence is short:

Thus the plan failed.

NOTE 2: If the adverb appears at the beginning of the sentence but does not behave as a conjunction, it is part of the sentence and cannot be followed by a comma:

Then the seam split at the forward discharge valve, and the boiler lost pressure rapidly.

Regardless of how we examined the problem, we could not resolve the fundamental dispute between the software designers and the copyright holders.

See Commas.

Ontractions are words formed by joining two words and dropping letters. An apostrophe marks the dropped letters:

cannot can't we are we're there is there's

1. Use contractions to establish a personal, informal tone.

Contractions are not appropriate for very formal or ceremonial documents such as contracts or legal notices. However, contractions lead to a conversational, friendly tone in most other business correspondence. Contractions are common in electronic mail (email) messages because they cut the amount of screen space required.

We're excited that you'll be joining our sales force!

It's been a long time since you've come to see us.

See Letters, Tone, and contractions in Word Problems.

#### Contractions

- 1. Use contractions to establish a personal, informal tone.
- 2. Don't confuse contractions with possessive pronouns.

## 2. Don't confuse contractions with possessive pronouns.

Writers often confuse contractions, which require apostrophes, with possessive pronouns, which need no apostrophes:

*It's* (it is) a regulatory issue.

The company lost its lease.

There's (there is) no time to waste.

The contract is *theirs* if they want it.

Watch out for these pronouns commonly mistaken for contractions:

hers, not her's yours, not your's ours, not our's theirs, not their's

#### Distinguish between:

it's (it is) its (belonging to it)

you're (you are) your (belonging to you)

they're (they are) their (belonging to them)

See Apostrophes and Pronouns.

ashes are excellent devices for emphasizing key material and for setting off explanatory information in a sentence. They can also be used to indicate where each item in a list begins and to separate paragraph headings from succeeding text. See HEADINGS, LISTS, and PUNCTUATION.

Dashes primarily appear as an em dash—meaning that the dash is about as wide as the letter "m." Dashes also appear as an en dash, which is as wide as a letter "n." The en dash has only a few uses:

1959–1960 Appendix D–2 pages 120–122

Most word-processing software programs have a special code for dashes so that dashes appear as a solid line, not two separate hyphens. Using this code makes your text appear to be typeset, not typed on an old-fashioned typewriter. When you use a dash between two words, leave no space on either side of the dash. See SPACING.

NOTE: Traditionally, hyphens are even shorter than en dashes, but many software programs have the same code for hyphens and en dashes. See HYPHENS.

1. Dashes link introductory or concluding thoughts to the rest of the sentence.

Dashes linking thoughts emphasize the break in the sentence. Dashes often make the first thought the most important part of the sentence:

Winning the Navy's supercarrier contract—that's what the Franklin Shipyard needed to remain solvent.

#### Dashes

- 1. Dashes link introductory or concluding thoughts to the rest of the sentence.
- 2. Dashes interrupt a sentence for insertion of thoughts related to, but not part of, the main idea of the sentence.
- 3. Dashes emphasize explanatory information enclosed in a sentence.
- 4. Dashes link particulars to a following summary statement.

Dashes can act like colons, however, and throw emphasis to the last part of the sentence:

We subjected the design to rigorous testing—but to no avail because stress, we discovered, was not the problem.

Often, the information following the dash clarifies, explains, or reinforces what came before the dash:

We consider our plan bold and unusual bold because no one has tried to approach the problem from this angle, unusual because it's not how one might expect to use laser technology.

## Dashes can also link otherwise complete sentences:

The technical problem was **not** the design of the filter—the problem was poor quality assurance.

#### 2. Dashes interrupt a sentence for insertion of thoughts related to, but not part of, the main idea of the sentence:

Octoronase had been undergoing clinical tests—all these were done abroad—for 3 years before the patients were withdrawn from the trial.

In this example, parentheses could replace the dashes; with parentheses, the sentence becomes slightly less emphatic. See PARENTHESES.

# 3. Dashes emphasize explanatory information enclosed in a sentence:

Two of Barnett's primary field divisions— Industrial Manufacturing and Product Field Testing—will supervise the construction and implementation of the prototype.

In this example, commas or parentheses could replace the dashes. The commas would not be as emphatic as dashes; the parentheses would be more emphatic than commas, but less emphatic than dashes. See PARENTHESES and COMMAS.

## 4. Dashes link particulars to a following summary statement:

Reliability and trust—this is what Bendix has to offer.

Developing products that become the industry standard, minimizing the risk of failure, and controlling costs through aggressive management—these have become the hallmarks of our reputation. ecimal numbers are a linear way to represent fractions based on multiples of 10. The decimal 0.45 represents the following fraction:

45/100

See FRACTIONS.

The decimal point (period) is the mark dividing the whole number on the left from the decimal fraction on the right:

504.678

In some countries, writers use a comma for the decimal point:

504,678

1. Use figures for all decimals and do not write the equivalent fractions:

4.5 (not 4 <sup>5</sup>/10) 0.356 (not <sup>356</sup>/1000) 0.5 (not <sup>5</sup>/10) 0.4690 (not <sup>4690</sup>/10,000)

2. If the decimal does not have a whole number, insert a zero before the decimal point:

0.578 (not .578) 0.2 (not .2)

NOTE: This rule has a few exceptions, including:

Colt .45 A batting average of .345 A probability of p = .07

#### Decimals

- 1. Use figures for all decimals and do not write the equivalent fractions.
- 2. If the decimal does not have a whole number, insert a zero before the decimal point.
- 3. Retain the zero after the decimal point or at the end of the decimal number only if the zero represents exact measurement (or a significant digit).
- 4. Use spaces but not commas to separate groups of three digits in the decimal fraction.
- 5. In columns, line up the decimal points.
- 6. Do not begin a sentence with a decimal number.

3. Retain the zero after the decimal point or at the end of the decimal number only if the zero represents exact measurement (or a significant digit):

0.45 or 0.450 28.303 or 28.3030

NOTE: Also retain the final zero in a decimal if the zero results from the rounding of the decimal:

23.180 for 23.1789 (if the decimal number is supposed to be rounded to three digits in the decimal fraction)

4. Use spaces but not commas to separate groups of three digits in the decimal fraction.

In the metric system, the decimals may be broken into groups of three digits by inserting spaces:

56.321 677 90 707.004 766 321

but 567.4572 (not 567.457 2)

You can use commas to separate groups of three digits that appear in the whole number part of the decimal:

56,894.65 500,067.453 467 However, do not use commas to separate groups of three digits in the decimal fraction:

4.672 34 (not 4.672,34)

2344.000 567 (not 2344.000,567)

See Metric System.

5. In columns, line up the decimal points:

56 0.004 115.9 56.24445 0.6

NOTE: Whole numbers without decimals (e.g., 56 above) do not require a decimal point.

6. Do not begin a sentence with a decimal number:

this

The timer interrupts the processor 14.73 times a second.

not this

14.73 times a second, the timer interrupts the processor.

See NUMBERS.

nyone who works with documents must have a system for indicating changes to text. Much editing and proofreading is now done on a computer screen, and your software program has those capabilities. But because screen resolution is typically one third or so less than print, it's wise to proofread printed text to catch errors difficult to see on a screen. The following rules apply mostly to proofreading hard copies of documents. You will also find suggestions for proofreading onscreen.

Standard editing and proofreading symbols (listed in most dictionaries) are more numerous and complex than most of us need unless we are copy editors, typesetters, or printers.

A simplified set of editing and proofreading symbols listed in rule 1 addresses the needs of most business and technical writers who must communicate suggestions and editorial corrections to others. If you need the complete set of proofreading symbols, see the most recent editions of *The Chicago Manual of Style* or the *United States Government Printing Office Style Manual*.

The example under rule 1 illustrates the simplified method of editing and proofreading printed text. This example also follows the rules cited below.

#### **Editing and Proofreading**

- 1. Use consistent proofreading symbols to indicate changes or corrections to text.
- 2. Use marginal marks to indicate corrections made within lines.
- 3. Use different colors of ink for different proofreadings (either by the same person or several people).
- 4. Keep a list of editorial or proofreading decisions so you can be consistent and so you can summarize for the writer the changes you routinely make.
- 5. Follow effective proofreading strategies.

# 1. Use consistent proofreading symbols to indicate changes or corrections to text:

| J          | Delete or take out.                         |
|------------|---------------------------------------------|
| $\wedge$   | Insert a phrase, word, or punctuation mark. |
| $\bigcirc$ | Transpose letters, words, or phrases.       |
|            | Move to the right.                          |
|            | Move to the left.                           |
|            | Use capital letter(s).                      |
| /          | Use lower case letter(s).                   |
| С          | Close up a space.                           |
| #          | Add a space.                                |

 $\mathcal{P}$  Make a new paragraph

## Original

Writers and Secretaries of word processing specallists have to agree on what to use when editing and proofreading drat materials. without such an agreement and a consistent convention, erros freep in and quality writing is impossible.

## Corrected

Writers and secretaries or word processing specialists have to agree on what symbols to use when editing and proofreading draft materials.

Without such an agreement, errors creep in and quality writing is impossible.

NOTE 1: Professional proofreaders sometimes use a different symbol in the margin than they use in the text. For instance, the # sign in the margin indicates that a space should be added. In text, a slash mark indicates where the space should be added:

#The incorrect/proposal

NOTE 2: Some reviewers also use the symbol *sp* in the margin to indicate a spelling error.

2. Use marginal marks to indicate corrections made within lines.

Changes to a text are sometimes difficult to see, particularly those changes made in pencil or black ink, which readers may have trouble distinguishing from surrounding print. To highlight changes or corrections, you should use a red or green pencil or pen for changes. Even the change in color is sometimes difficult to see, however, particularly for color-blind reviewers.

So indicate changes by marking the change within the text but also inserting a check mark to show that a change appears in the text beside the mark.

Be consistent in using these standard proofreading symbols.

3. Use different colors of ink for different proofreadings (either by the same person or several people).

Printed text going through multiple revisions can become difficult to decipher if readers can't distinguish between versions. A very good system is to change the color of the reviewer's or proofreader's pencil or pen (as in the example below).

The first reviewer might indicate changes in blue ink, the second in red, the third in green, and so on. The color of the suggestion thus indicates when and by whom the suggestion was made. This system is particularly effective during peer or group review. 4. Keep a list of editorial or proofreading decisions so you can be consistent and so you can summarize for the writer the changes you routinely make.

The list of editorial or proofreading decisions is sometimes called an editorial style sheet. Writers themselves sometimes develop it, or they wait for an editor or a proofreader to develop one. The earlier it can be developed, the better. Your software program can be set to follow your rules so you don't have to track these decisions.

Items on this list would include all decisions about punctuation, capitalization, spelling, or word usage. To illustrate, a proofreader working with the preceding example could make these sorts of decisions:

Grayson plant (*not* Grayson Plant) MOGO (*not* Mogo)

## An Example of Multiple Proofreadings

The Grayson plant operated by Mogo recovers almost all of the propane, butane and TPS ( gaoline, but no ethane and the rsidue gas is sold to TransState Pipeline Co TPS  $\checkmark$  processes the the residue stream and recovers most the ethane and remaining NGL $\mathscr{S}$ . TPS purchases the  $\mathfrak{C}$  as at the Grayson plant outlet and then transmits it some 6 miles to its processing plant near Abilene, TX. Once there, the residue stream is processed within some thirty six hours and the resulting products are sold both to
 other companies although TPS does ship some of the products to its chemical nearby  $\swarrow$  subsidary. The TPS operation clearly complements the Mogo operation at Grayson, so  $\sqrt{}$  we should consider bidding on the TPS facilities (if of course the price is reasonable,  $\checkmark$  -Actual  $\checkmark$  we've hear drumors that TPS is interested in selling

*Comma in a series precedes* and: propane, butane, and gasoline

TransState Pipeline Co. (not Company)

TPS (TransState Pipeline Co.) *rather than* TransState Pipeline Co. (TPS)

When proofreading on a computer screen, use the feature that records and tracks changes so others can see your suggestions. You can find this feature in the review or revision menu of your software program. Once activated, the computer marks changes you make in the document. You can also indicate which changes you want marked. For example, you can order the computer to underline insertions, strike through deletions, or bold changes in format. You can also identify which reviser is making these changes.

Note: As the above examples suggest, some language decisions about a document are not clearly right or wrong. Instead, an editor or proofreader has to pick the preferred form and then stay with that choice throughout the document. See Style and Punctuation.

5. Follow effective proofreading strategies.

To ensure the effectiveness of your document and to protect your image and your organization's, you should proofread every important document—even emails if they have significant implications. Documents differ in importance, however, and require different proofreading strategies. See WRITING AND REVISING. When hurried or faced with a lowpriority document, read through the document once, paying special attention to important points such as headings, topic sentences of paragraphs, visuals, and captions.

For more important documents, consider some of these proofreading strategies:

- Check format. Does the document look good—with uniform spacing, heading styles, and lists? Are emphasis techniques (boldface, italics, etc.) consistently applied?
- Check content. Is the information correct? For example, if the invitation says the meeting is on Monday, June 15, will the meeting actually take place then? And does June 15 really fall on a Monday? Are figures such as monetary amounts or percentages correct? Do you find facts contradicted from one page to another?
- Check for errors. Double-check spelling of names. Question every capitalization, punctuation, and word division. Note that typographical errors often occur in groups. Question every number and add up figures to make sure sums are accurate.

When proofreading onscreen:

- Magnify the text so you can spot problems that would otherwise go unnoticed. Enlarge the text to 150 percent or whatever suits you.
- Correct errors flagged by spell check and grammar check. Do not rely on these features to find every error. Although a spell check will flag spellings it does not recognize, you must often decide if words are spelled correctly for the context (for example, *their* vs. *there*). Even advanced grammar checking software can be wrong. If it flags a sentence as a fragment, for example, refer to this *Style Guide* for help in deciding if the sentence truly is a fragment or not.
- Turn on hidden formatting symbols such as paragraph and space marks so you can see if the spacing between lines and words is proper.

For particularly important documents, consider these strategies:

- Read backwards so the content does not distract you from watching for errors.
- Read aloud so you slow your reading speed and are more alert to flaws in grammar and sense.
- Read in groups. For long, complex documents, some readers can mark changes on the text or look up words or facts while another reads aloud. In this way, you get more than one viewpoint and speed up the work.

E lectronic mail (email or e-mail) is the exchange of digital messages through a network server.

A boon to business, email has made communication inexpensive, virtually instantaneous, and—most important—far less time consuming than regular mail or even the telephone. It permits immediate communication but also allows people to respond to messages at a convenient time instead of having to be present. Email reduces paperwork and enables more efficient, more rapid decision making.

Still, email can be a hindrance to business as well. Documentation becomes weak and incomplete because email is a shorthand form of communication. You might have trouble explaining or defending a decision if the record of it is a long chain of fragmentary emails. Because writers give much less thought to emails than to, say, traditional letters, messages can mislead recipients. The tone of an email can give the wrong impression.

But the main problem with email is the sheer quantity of it. Hundreds of billions of email messages are sent each day. Adding to the problem are instant messaging, texting, and streaming social-networking services such as Twitter. These services enable people to hold billions of conversations every day via text and images in real time anywhere they may be. Managing this tidal wave of information is a major productivity challenge for many people. For guidance, see MANAGING INFORMATION.

Despite these problems, email is essential to the high-tech business world. The following rules will help you write effective e-messages for these various media and avoid the pitfalls.

## **Electronic Mail**

#### Using Email Effectively

- 1. Choose email when you want to communicate information rapidly and when the information is better conveyed digitally than by phone or hard (printed) copy.
- 2. Write an informative subject line
- 3. Preview key content up front and limit your document to one screen (page) if possible.
- 4. Use business-appropriate tone of voice in an email.
- 5. Review and revise (as necessary) your email before sending it to readers.
- 6. Signal clearly the end of your message.
- 7. Control the distribution of your email.

#### **Using Social Media Effectively**

- 8. Contribute value to the ongoing conversation of social media.
- 9. Follow high ethical standards in online conversations.

#### **Using Voice Mail Effectively**

- 10. Be sure to identify yourself and give your listener the date, time, and your phone number.
- 11. Think before you speak.
- 12. Speak clearly and repeat important information.

#### **Using Email Effectively**

1. Choose email when you want to communicate information rapidly and when the information is better conveyed digitally than by phone or hard (printed) copy.

Email is especially efficient when the persons you want to contact are unavailable. Email allows you to send the message so that it will be available when the recipients log in.

Electronic mail is also valuable when the data or information would be inconvenient to deliver in other ways. For instance, a long list of names, addresses, and phone numbers are time-consuming to dictate over the phone. Hard copy is, of course, an option, but hard copy might take several days to arrive if it has to go by outside mail or even through an internal mail system. A fax is another option, but it often requires the sender and receiver to go to fax stations somewhere else in their buildings.

*Use the phone* when you want to get immediate feedback or response to your message. For instance, if your message requires extra tact and the personal touch, use the phone. Email can seem cold and dismissive, for example, when the writer has to send unpleasant or negative messages.

*Print and send hard copies* when you want the recipient to have a record of your message. Email is not always

delivered, and even an archived email can disappear for many reasons; so you will want to forward and retain hard copies of certain documents. For example, you might want to summarize a meeting where important departmental decisions were made. A second example would be personnel decisions, which potentially become part of an employee's personnel file.

2. Write an informative subject line.

Enter your entire message in the subject line, if possible, so readers do not have to open your email. They will appreciate the convenience, and you will be more likely to get the result you want. One good practice is to type in EOM for "end of message," signaling that there's no need to open the email.

For longer emails, make sure your subject line will stand out from a long list of subject lines that appear on the reader's screen. Hundreds of entries can confront a reader who calls up a list of emails. If your subject line doesn't catch a reader's attention, your file might never be opened!

Write subject lines that get your message across in a few words. See "Subject Line" in LETTERS.

this

- —Agenda for scoping meeting 10 p.m. Nov. 9
- —Review cost overruns of 20% on A-345 Prototype
- —Please sign divisional budget by July 5 EOM
- not this
- -Scoping meeting
- -Cost overruns
- —Divisional budget

See HEADINGS.

3. Preview key content up front and limit your document to one screen (page) if possible.

If your message is long, list your conclusion and main points first so readers will know what is coming. Email readers do not like being forced to scroll through several screens to get to the point.

If possible, limit your document to one screen (page).

Whenever possible, design this one screen using emphasis techniques such as lists, headings, and singlesentence paragraphs. See EMPHASIS.

#### this

We propose increasing the division's supplemental budget for July by \$15,000 to account for cost overruns on the XYZ project. Here's why:

- 1. Labor rates are going up from January through July.
- 2. Several additional fact-finding trips will be needed during July.
- 3. Managers are now very interested in XYZ.

#### not this

As you know, during the recent managerial coordination meeting (January 15), the subject of XYZ came up. Concerns expressed included the timing of the project, especially work during July. Also, the engineering representatives indicated that several extra trips might be necessary during July ...

See Organization.

For longer documents, consider writing a separate executive summary for the first page (screen) and then include other data as necessary. In many cases, the executive summary might be sufficient by itself, with the background or supporting data merely referenced or transmitted in hard copy to follow up the electronic version. See SUMMARIES. 4. Use business-appropriate tone of voice in an email.

Email invites informal language unguarded, casual, and personal in tone. At the same time, you need to make sure that a too familiar or offhand tone of voice doesn't offend readers. You should adopt a conversational, businesslike tone. See TONE.

Depending on your familiarity with the reader, you can vary your tone. Don't be flippant, terse, or abrupt with someone you don't know well and whose business you need.

this

Thank you for the opportunity of submitting our ideas for your new artwork.

not this

Here's the artwork you wanted.

Avoid using breezy abbreviations like "plz 4ward yr specs 4 new artwork." Emailing a client is not the same as texting a close friend.

Avoid fancy fonts, patterned backgrounds, or gimmicky animations unless your branding requires them.

5. Review and revise (as necessary) your email before sending it to readers.

The immediacy of email is both its strength and its weakness. An important message will profit from review, both for errors and undesirable or misleading content. See WORD PROCESSING.

Depending on your potential readers, take time to clean up your email. A few minor errors will

# Electronic Mail

detract from the message; a glaring error or many errors will damage your credibility and the impact of your message.

Fix flagged misspellings, but remember that a spell check will often not identify wrong words (for example, *there* instead of *their*).

With all business documents especially those written under time pressure or in anger—a cooling period has always been desirable. Consider allowing a cooling period before you send certain emails to recipients. Give yourself a few minutes (or longer) to reconsider a sensitive message. Often you will change the message, and sometimes you may even decide not to send it.

6. Signal clearly the end of your message.

Give your documents a quick, complimentary close—*Sincerely*, *Thanks, See you Thursday*, etc.

End a long email with a brief summary or review of the content. You might restate a request or a deadline, or you might even list again the reasons for your request.

If the end of the message is not obvious, signal it with *EOM* (end of message).

Automate your signature line, and include all the contact information a recipient needs to get in touch with you.

7. Control the distribution of your email.

Keep in mind that your email might be forwarded to others, so your audience is potentially larger than you think. Even messages marked private are easy to transfer to others and can spread around the world in seconds. If the email contains information you would not want others besides your addressee to read, don't send it. Use a more private medium.

Don't copy recipients unless they need to know the content of your email. People will learn to ignore your emails if they repeatedly get marginally relevant messages from you.

Don't ask for "return receipt" (RR) unless you specifically need to know if the recipient received the message. Replying can be inconvenient and even intrusive to recipients.

When sending an email to a large group of recipients, say, your entire contact list, do not include them all in the "To:" field. Rather, address the email to yourself and then insert the large list in the "Bcc:" field (blind courtesy copy). There are several reasons for this:

- Some recipients will reply to everyone on that lengthy list with their opinions, quips, or anecdotes, thus wasting people's time.
- Some recipients must abide by company policies about personal use of email. Receiving inappropriate email can be contrary to those policies.
- Recipients concerned about the volume of spam messages and the danger of viruses do not want their email addresses exposed to the world.

When replying to an email, take care to send your reply to the proper audience. Is it only for the sender or for the entire group of addressees?

See Letters and Memos.

#### **Using Social Media Effectively**

Electronic media such as blogs, podcasts, and networking sites

are now a primary means of communication and marketing. Unlike email, social media are usually open to any subscribers who want to participate. Many businesses and government agencies now sponsor online communities for the use of their clients and the interested public.

Unlike the old industrial media that communicated only one way, social media are ongoing conversations among organizations and their clients and communities. Websites, blogs, and community sites can be wonderful tools for promoting an organization.

Thus, business and technical professionals have a serious stake in the use of social media. Like other media, they can be used effectively or ineffectively—and can even become destructive.

Social media can severely hinder an organization's success. People typically spend from half an hour to three hours during the workday accessing social media, wasting a tremendous amount of time and bandwidth. Also, frivolous, defamatory, or obscene blog entries or e-messages can cause you and your organization real trouble. One well-known restaurant chain suffered a good deal of bad publicity when an employee posted on the Internet a video of himself shoving French fries up his nose.

The following rules will help you use social media effectively:

8. Contribute value to the ongoing conversation of social media.

Social media encourage informal, spontaneous writing with little thought or planning behind it. As a result, much online content is banal or valueless. If you write online a blog entry or comment that represents your organization—as more and more people do—use the same thoughtful process you would follow for a more formal document (i.e., planning, revising, and so forth). See WRITING AND REVISING.

Consider carefully your purpose for writing. What is the job that needs to be done? Who will read this? What do you want readers to know, do, and feel? What kind of response do you want from them?

9. Follow high ethical standards in online conversations.

Social media invite anonymity. As a result, many people misuse the media to defame others or to spread falsehoods. Often inadvertently, people post misleading or confidential information.

Be honest, open, and respectful in online conversations. Correct inaccuracies as soon as possible. Know and strictly follow your organization's policies governing disclosure of confidential information about people, financials, trade secrets, strategic initiatives, and intellectual property.

If you have any doubts about the appropriateness of your writing, ask a trusted colleague to review it with you. Avoid being negative in a public online space. Private conversations can be taken offline.

## Using Voice Mail Effectively

The main benefits of voice mail are to avoid "telephone tag" and to get your message across quickly and efficiently.

10. Be sure to identify yourself and give your listener the date, time, and your phone number.

Don't assume that your listener will recognize your voice; also, not every system will automatically record the date, time, and your phone number. Give your phone number even if it's listed; this way the respondent won't have to look it up.

11. Think before you speak.

Take a minute before dialing to review mentally your main points and your intent in making the call perhaps even jot a list of points to cover. Unless you do one or both of these things, you are likely to ramble and to confuse your listener. Rambling is a problem if you are limited in the time you have to record your message. 12. Speak clearly and repeat important information.

Misunderstandings are inevitable, so work to reduce them in your recorded messages. Speak clearly and slightly slower than you would normally. As necessary, spell out difficult words—for example, people's names or the names of places, because names often have unusual spellings. Technical terms and associated numbers are also easy for a listener to confuse.

Repetition of meeting times, deadlines, and other important details is a courtesy. You might, for example, conclude by repeating your key request or recommendation, including any associated date or meeting time. See REPETITION. This page intentionally left blank

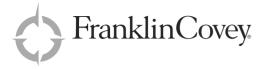

STYLE GUIDE FIFTH EDITION Indexes are often more annoying than useful. They omit key cross-references, or they refer readers to pages where the indexed word or phrase is missing. To address these problems, we have provided detailed cross-references. We have also tried to eliminate inaccurate or "ghost" references.

We used the following conventions as we compiled the index. Please take a moment to familiarize yourself with these conventions:

- Main entries from the Reference Glossary are printed in a large capital and small capitals. For example, ABBREVIATIONS, ACRONYMS, and ACTIVE/PASSIVE.
- Following the title of a main entry, the page number(s) in boldface refer to the main alphabetically arranged entries, as in this example: ADJECTIVES, 12–14.

- Cross-references with only *See* and a page number indicate that what you are looking up appears under the *See* reference.
- Cross-references with *See also* and a page number indicate that you will find extra information on the pages listed, but that this information is not the main discussion. For example, under ADVERBS appears this reference: *See also* ADJECTIVES. Thus, you will find that the entry for ADJECTIVES discusses adverbs on p. 12, even though the main discussion of adverbs appears on p. 15.
- Model documents on pp. 358–420 are not indexed in detail. They are only listed once and then only by their title. These single references appear in boldface followed by a page number, as in this example: **Technical Report (model), 415–418.**

# A

A/an See Articles Abbreviations 3-7acronvms 3 in charts 4 in scientific/technical style 278 in tables 4, 306, 308, 309 Latin (in footnotes) 93 list of 4 numbers 3 of metric units 185 of time periods 4of titles 4of words and phrases 4-5periods 3, 225 plurals of 239 sentence beginning 4sentence ending 4spaces in 3spelling out 3symbol forms of 3unfamiliar abbreviations 3units of measurement 3, 6-8, 324 with fractions 94 with hyphens 4with parentheses 3, 223-224Abscissa (x-axis) 114 Abstracts 270-271 descriptive 271 informative 271 length of, 273 repetition in 267 role in organization of a document 205 versus summaries 301-302 Abstract words 95, 328 Academic degrees commas in 62in signature blocks 159 Accent/ascent/assent 329 Accept/except 329 Accuracy 280 Acknowledgments 270 ACRONYMS 8. See also Abbreviations apostrophes in 19–20 articles with 24parentheses with  $\delta$ pronunciation of 24 spelling out 8Action captions. See CAPTIONS

ACTIVE/PASSIVE 9 and tone 321 in grammar checkers 344 in scientific/technical style 279 Active voice. See ACTIVE/PASSIVE; See also GOBBLEDYGOOK; See also VERBS and tone 321 in scientific/technical style 279 A.D. and B.C. 329 Adapt/adept/adopt 329 Addresses 257 commas in 62in letters 149, 150, 151-152 punctuation in 257 return addresses 151-152, 162 Adept. See adapt/adept/adopt Adjacent/contiguous/conterminous 329 ADJECTIVES 12-14. See also Adverbs; See also COMMAS: See also COMPOUND WORDS; See also Hyphens and adverbs 12 as modifiers 191-192 clauses 254 comparative 13 connected 124 derived from proper names 37 indefinite pronouns 255 nouns used as 13 superlative 13 Adopt. See adapt/adept/adopt ADVERBS 15. See also ADJECTIVES; See also Conjunctions and adjectives 12 as modifiers 191-192 comparative 13 conjunctive 65, 67, 284 irregular 15 placement of 15 superlative 15 Adverse/averse 329 Advice/advise 329 Advise. See advice Affect/effect 329 AGREEMENT 16–18. See also Nouns: See also PRONOUNS

of pronouns 253 of verbs with subjects 326 sexist vs. bias-free language 17 with collective nouns 16 Aid/aide 330 Aligning decimals in table columns 309 All right/alright 330 Allusion/illusion/delusion 330 Alphabetizing of parts lists 13 Alternate/alternative 330 Altogether/all together 330 Among/between 330 a.m./p.m./m. 330 And comma before 257 meanings of 65 versus and/or 330 versus or 65, 331 And/or 330 Ante-/anti- 331 Antecedents 253 Anyone/any one 331 APOSTROPHES 19-20. See also Plurals abbreviations 19 acronyms 19 contractions 19 in company names 18, 20 numbers 19 omitted words 19 passage of time 19 plurals 19, 239 and possessive pronouns 253 possessives 19 possessives versus descriptive adjectives 19, 20 signs and symbols 19 Appearance as emphasis 79, 80 APPENDICES 21-22. See also Emphasis; See also REPORTS for reports 273 in tables of contents 312 numbering of 22 referring to 22 tables in 307 titling 22 Appositives 191 Appraise/apprise 331 Approximations 195, 196 Archived email 75 ARTICLES 23-24 as modifiers 192 in proper names 37

As regards. See in regard to Assure/insure/ensure 331 Asterisks 44, 92, 113 Attachment notations in memos 182, 184 Attachments 184. See APPENDICES with letters 160 Attention line in letters 150, 155 Audience. See Presentations Auxiliary verbs 296, 296 Average sentence length 285, 298 Axis/axes in bar graphs 116 in graphs 111 in schedule charts 47 in tables 308 labels for 114 with multiple variables 115

## B

Background information in reports 271, 273 Bad/badly 331 Bad letter openings 146 Bad writing 300 Bar charts 43. See bar graphs Bar patterns 117 fill patterns 119 segmented bars 117 *B*.*C*. See A D Because 66, 328 Beginning with important ideas in letters 146 in memos 182 in organization 203 Between 332. See Among/between Biannually/biennially 332 BIAS-FREE LANGUAGE 25-28 as gender-neutral 27 cultural awareness of 25 in courtesy titles 153 in graphics (especially photos) 27 Ladies and Gentlemen (letter salutation) 28 stereotypes 26 without national origins 25 without racial terms 25

without religious terms 25 without social terms 25 with personal pronouns 27, 253, 255 Bibliographic databases 344 Bibliographic form. See BIBLIOGRAPHIES BIBLIOGRAPHIES 29–30. See also CITATIONS; See also FOOTNOTES; See also REPORTS and tables 310 italics in 29 underlining in 29 Bimonthly/semimonthly 332 Blind courtesy copy notation 161 Block letters 148 example of 149 Blogs 76, 93, 197, 317, 318, 340 BOLDFACE 32, 81 in headings 122 in letters 145, 157 Books on writing 266 Borders 213-214 Boxhead 305-307 Braces. See BRACKETS in mathematical expressions 178 BRACKETS 33. See also Ellipses; See also MATHEMATICAL NOTATIONS and parentheses 33 in citations 50 in mathematical notations 33, 178 in quoted material 261 with commas 62 with question marks 258 Brainstorming content. See Thinking Strategies on a computer 341, 342 with a project team 246 with prototypes 349, 350 BRITISH ENGLISH 34-35 agreement of subject/verb 34 and American English 34, 35 commas in series 34 gobbledygook 35 hyphens with prefixes 34periods in abbreviations 34 single quotation marks 34 spelling differences 35 word choice 35 Bullets in lists 165 Bureaucratic writing 320

Business English. See International Business English Business tone 319

#### С

Can/mav 332 Capital/capitol 332 Capitalization. See CAPITALS Capitals 36-39. See also TITLES and hyphens 38 articles 37. 38 common nouns 37, 39 conjunctions 37, 38 geographical areas 38 geological names 38, 39 headings 38, 39 hyphenated words in titles 38. 125 listed items 38, 165 metric units 185 names of the Deity 38 plural nouns 38 prepositions 37, 38 proper names 36, 37, 193 questions 258 quotations 38 titles 37-39 Capitol. See *Capital* CAPTIONS 40-42. See also GRAPHICS FOR DOCUMENTS; See also GRAPHS: *See also* Illustrations: See also MAPS: See also Photographs; See also REPORTS; See also TABLES; See also FOOTNOTES: See also PARENTHESES; See also QUOTATIONS in a style sheet 212 informative 40 in scientific/technical style 280 key words in 144 placement of 42 Carat/caret/karat 332 Carbon copy notation 161 Cases of pronouns 252 Cautions 101 CHARTS 43-49. See also GRAPHS;

See also CAPTIONS; See also GRAPHICS FOR DOCUMENTS; See also Illustrations axes, scales, and labels 47 branded 44 color in 49 definition of 43flow 45footnotes on 44 general rules for 43organizational 44 process 46 radial 45 schedule 48 source information on 44 templates 44, 45, 46, 47, 48 Chemical symbols 286 CITATIONS 50. See also TABLES; See also BIBLIOGRAPHIES; See also FOOTNOTES: See also PARENTHESES; See also QUOTATIONS; See also REPORTS in introductions 140 Cite/sight/site 332 Clarifying a series 281 Clauses 191, 257 dependent or subordinate 284 independent (or main) 66, 284, 285 CLICHES 51-53. See also Wordy Phrases a list of 51 in letter openings and closings 146, 148 the origin of 51 use of 51 Closed punctuation 150, 256 Closing documents 80 Closings to letters 148, 158 Coherence of paragraphs 219 Collaborative writing. See Project Management Collective nouns 18 COLONS 54. See also DASHES capitalization following 38 contrasted with semicolons and dashes 54 introducing lists 165 spacing 289 with quotation marks 260 with run-in headings 225 COLOR 55-59. See also GRAPHICS FOR DOCUMENTS;

See also Graphics for Presentations and the purpose of your document or presentation 106 background versus text or images 58 color-blind readers 58 complementary 56 computer projections and 58 contrast in 56 embossing and 58 faddish 58 from a prism 55 gradients and 58, 98 harmonious 57 hues 56 in a color wheel 56 in a spectrum 55 in a style sheet 55, 210 in bar graphs 117 in maps 173 of ink in proofreading 72 on video screens 58 primary 55 shades 56 split-complementary 57 styles 55 textures 58, 101, 106 tints 56 Columns in desktop publishing 214 in tables 303-311 of numbers 70 COMMAS 60-62. See also Conjunctions; See also DASHES as decimal markers 185 in addresses 62, 257 in complimentary closings 62, 158 in dates 62, 256 in decimal numbers 70 in noun strings 13 in salutations 62, 155 in series 60, 256 separating adjectives 62 separating complete thoughts 60 separating groups of digits 196 separating introductory clauses 61 separating items in dates and addresses 62, 257 separating nonessential clauses 60 separating parenthetical expressions 61

separating titles/degrees from names 62 with brackets 62 with parentheses 62, 223 with quotation marks 260 with semicolons 281 with transitional words 62, 322 Common nouns 193 Common spelling demons 292–295 Comparative adjectives 13 Comparative adverbs 15 Complement/compliment 332 Complements 193, 325 Complete thoughts as sentences 283 dependent clauses attached to 66 joining 60 separating 61 with semicolons 281 Complex sentences 284 Complimentary closings (in letters) 148. 158 and commas 62 cliched 148 in email 76 Compound-complex sentences 284 Compound modifiers 64, 125 with numbers 94 Compound nouns 64 Compounds. See CAPITALS Compound sentences 60, 284 Compound verbs 64 Compound Words 63-64. See also Hyphens plurals of 239 Comprise/compose 332 Concerning/worrving 332 Conclusions in organization 204 in reports 269, 273 in summaries 301 Concrete words 95 CONJUNCTIONS 65-67. See also COMMAS: See also Transitions coordinate 60 correlative 65, 67 in compound sentences 60, 65, 67, 257 in proper names 37 in sentences 284-285 simple 60, 283-285 subordinate 65-67, 284 to begin a sentence 66 with semicolons 281

Conjunctive adverbs 65, 67, 284 Connected words 124 Connecting complete thoughts 65 Consistency 343 Conterminous. See adjacent Contiguous. See adjacent Continual/continuous 332 Continuation headings for tables 307 Continuation pages in letters 152, 158 CONTRACTIONS 68, 333 and apostrophes 19 confused with possessive pronouns 241, 253 in formal documents 333 Coordinate conjunctions 60, 65-66, 257, 284 Copyright notice 271 Copyrights 134-136. See INTELLECTUAL PROPERTY Correction marks. See Editing and Proofreading Correlative conjunctions 65, 67 Could 333. See would Council/counsel/consul 333 Councilor/counselor 333 Count nouns 193 Courtesy copy notation in emails 168 in letters 161 in memos 184 Courtesy titles 153, 155, 159, 183 Cover letter (for resume) 277 Cover to reports 270 Credible/creditable/credulous 333 Critical thinking 314 Cross-references in indexes 133 Cutaway drawings 127

#### D

Dangling modifiers 191 Dangling participles 192 Darwin, Charles 219 DASHES 69 and parentheses 33, 223 and spacing 289 capitalization following 38 contrasted with colons and semicolons 54 em dash 69 enclosing parenthetical expressions 61 en dash 69

in lists 165 in tables 309 with headings 225 with quotation marks 260 Data 333 Date line in letters 151–152 Dates commas in 62, 256 foreign 153 military 151 standard 148 using figures with 196 Decimal numbering systems 194 Decimal numbers 196 Decimal outlines 208 Decimal points 70, 185, 306 Decimals 70. See also FRACTIONS; See also METRICS and periods 225 in tables 306 Declarative sentences 283 Degrees 159. See academic degrees Delusion 330. See allusion Demonstrative pronouns 251, 254 Dependent clauses 66-67, 284 dependent or subordinate 66 Descriptive abstracts 271 Designing documents 210-216 Desktop publishing 210-216. See PAGE LAYOUT Diagrams 111. See Illustrations Directions, capitalization of 39 Direct questions 258 Direct quotations 259, 261 Disburse/disperse 333 Discreet/discrete 333 Discussion 204 Disinterested/uninterested 333 Disperse 333. See disburse Displayed expressions 177 Displayed headings 225 Displayed lists 164-165, 222 Distribution lists 182 Ditto 309 Divided words, hyphenation of 125 Divider lines 213–214 Dividing mathematical expressions 177-178 Document format 218. See PAGE LAYOUT

in captions 41

Document retrieval 168–169 Document standards 247–248 Double-spacing 289 Drafting documents 342 Drawings 126–131. See ILLUSTRATIONS Dummy subjects 89. See FALSE SUBJECTS

## E

Ebooks 340 Ed (-ed) verbs 191, 325 Editing and Proofreading 71-73, 72-74 Editing and proofreading symbols 71 Effect 329. See affect Effective letter writing 145–147 Effective memo writing 182 E.g./i.e. 333-334 Elapse/lapse 334 Electronic files 340-341 style sheet 210 ELECTRONIC MAIL 74-78 abbreviations in 75 copying recipients of 168 distribution of 76 replying to 76 subject lines in 75 tone in 74 ELLIPSES 78 in quotations 261 in spacing 290 in tables 309 Email See Electronic Mail Emigrate/immigrate 334 Emigration/immigration 334 Eminent/imminent 334 EMPHASIS **79–81**. See also BOLDFACE: See also GRAPHICS FOR DOCUMENTS; See also HEADINGS: See also ITALICS; See also KEY WORDS; See also Repetition and tone 321 in active/passive sentences 9-11 in electronic mail 75 in memos 182 in paragraphs 217–218 in technical/scientific documents 280 redundant words and 262 through organization 204 with page layout 210, 289 with underlining 323

Enclosing a sentence within parentheses 223 Enclosing citations 223 Enclosing explanatory sentences 223 Enclosing numbers 223 Enclosing parenthetical expressions 61, 257 Enclosing references 223 Enclosure notations 160 in letters 160 Endnotes. See FOOTNOTES ENGLISH AS A SECOND LANGUAGE 82 articles in 82general and specific nouns in 82 idioms in 82 -ing verbs and 83 phrasal verbs and 84 subject-verb agreement in 84 usability tests and 85 English units 324 Ensure. See assure Envelop/envelope 334 Envelopes 162-163 Equations 177-178 ESL. See English as a Second LANGUAGE Essential clauses 61, 254 Etc. 334 Ethics 86, 86-87 and the Golden Rule 86 documentation of 87 in decisions 87 in persuasive documents 227, 229 in the crediting of sources 134, 261 versus legal liability 86 Except. See accept EXCLAMATION MARKS 88 outside quotation marks 88 spacing 290 within direct quotations 88 Exclamatory sentences 283 Executive summaries 204, 267, 270, 272, 301, 302 **Executive Summary: For an Audit** (model) 404 **Executive Summary: For a Proposal—Financial Services** (model) 401

Executive Summary: For a Proposal—Training (model) 402–403 Exploded views in illustrations 129

Extemporaneous/impromptu 334

#### F

FALSE SUBJECTS 89 and tone 321 in technical/scientific style 279 Farther/further 334 FAXES 90 copy quality 90 usefulness of 90 with a personal message 91 with cover sheet 90Fewer/less 334 Field 304. 306 Figures 101, 102, 195-196, 280. See also NUMBERS list of graphics 101 numbering of graphics 41 plurals of numbers 239 File names 210 for team document 340 Fill patterns for graphics 119 Financial reports 269 Flammable/inflammable 334 Flow charts 43, 45, 46 Footers 213. 214 FOOTNOTES 92-93. See also Bibliographies; See also CITATIONS in charts 44 in tables 304, 306, 308, 309 of table footnotes 306 word processing and 344 Foreign words 141, 323 Foreword 271. See forward Formal reports, introductions to 139 Formal style 297 Format. See PAGE LAYOUT and style of document 299 of letters 148 of memos 182–183 with word processing 341 Forward/foreword 335 FRACTIONS 94. See also DECIMALS in tables 308 numbers (figures) with 196 Franklin, Benjamin 95

Franklin Day Planner® 167. See MANAGING INFORMATION Frontloading 347. See WRITING AND REVISING Further 334. See farther

## G

Gender distinctions 25–28. See BIAS-FREE LANGUAGE Gender-neutral language 25-28. See BIAS-FREE LANGUAGE Geographical areas, capitalization of 36. 38 Geological names, capitalization of 38-39 GIS (geographic information system) 170. 172–173 Giving directions 283 Giving negative information 205 Giving positive information 205 GOBBLEDYGOOK **95–96.** 344. See also REDUNDANT WORDS: See also WORDY PHRASES and jargon 143 Good writing 97-102. See also Graphics for Documents and style of document 297 and tone 319 Google.com, as an example of Web design, 200 GPS (global positioning system) 176 Grammar and usage handbooks 265 Grammar check 344 GRAPHICS FOR DOCUMENTS 97-102 audience for 98 captions for 102 creation before text 97 for emphasis and impact 97 introduction in text 100 list of figures 101 numbering for 101 primary graphic 97 readers of (constraints) 97 versus presentation graphics 97 versus text 97 with color 101 with emphatic devices 101 **GRAPHICS FOR PRESENTATIONS** 103 animations 106 audience 103 captions for 110 clip-art 106 designing 103-105 graphics software 106 handouts 110

numbering for 109 overview slide 109 quantity 109 slides 42, 97, 103, 104, 105, 106, 108, 109, 110, 128, 244 time allowed per graphic 104, 109 transitions 106 type size 105 use of color 106-107versus text 109 Graphics programs 97, 344 Graphics software 81, 97, 98, 106 GRAPHS 111-120 as a visualization of data 112 bar 111-112, 112-113, 116-117 captions 113 coordinate 111-112, 114-116 data lines 115 design of lines 112 footnotes for 113 grid lines (tick marks) 111, 113 labels for 112, 113, 114, 117, 119 line 111–112, 113–115 logarithmic scales 111 numbering 113–114 orientation of labels 117 patterns 115, 117, 119 pie (circle) 111, 118-120 polar coordinates (scales) 111-112 sectors on 118 segmented bars 117-118 source credits for 113 titles for 113 versus charts 111 width of bars 117 x axis (abscissa) 111, 114, 115, 117 v axis (ordinate) 111, 114, 115, 116 Grid lines 111-115 Grouping similar ideas 119

## H

Headers 210, 214 HEADINGS 121–123. See also DASHES; See also LETTERS; See also MEMOS; See also PAGE LAYOUT and organization 206–207 and spacing 289 appearance variations in 122 boldface type in 32

capitalization of 38 displayed 225 for continuation pages in letters 152, 158 for emphasis 80-81 for paragraphs 225 for tables 304-306 in a style sheet 210 in memos 182–183 in outlines 208-209in page layout 210-212 key words in 144 levels of 122-123 number of levels of 122 numbers with 123, 194 parallel 114 placement variations 122 question 123 run-in 122, 225 size variations 122 without colons 54 He/she, s/he, (s)he 335 Hyphenation. See Hyphens Hyphens 124. See COMMAS; See COMPOUND WORDS; See FRACTIONS and capitalization 38 in abbreviations 4in compound modifiers 14 in noun strings 14 of divided words 125 of numbers 125 of prefixes 125 of technical terms 227 of words ending in -ly 125 rules of 124-125

# I

I.e. See e.g./i.e. 335 If clauses 327 Illusion 335. See allusion ILLUSTRATIONS **126–131.** See also CAPTIONS; See also GRAPHICS FOR DOCUMENTS; See also GRAPHICS FOR PRESENTATIONS; See also MAPS; See also PHOTOGRAPHS and boldface 32 icons 127, 128

in technical/scientific documents 280 logos 128 special-purpose 130 Immigrate 335. See *emigrate* Imminent 335. See eminent Imperative sentences 283, 409 Imply/infer 335 Impromptu 335. See extemporaneous Indefinite pronouns 251, 253, 255 a list of 255 possessive forms 240 singular vs. plural 27 Indentation for emphasis 79 in tables of contents 311 Independent clauses 65, 284–285 INDEXES 132 and boldface 32 cross-references in 133 in word processing 343 preparing 132-133 proofreading 133 when to create 132 Indirect questions 225 Indirect quotations 259, 261 Individual style 300 Inductive logic 270 Ineffective writing 300 Infinitives 335. See split infinitives Infinitive verbs 191 Inflammable 335. See *flammable* Informal reports, introductions to 140 Informal style 297 Informative abstracts 271 *–ing* verbs as dangling modifier 191 in parallel constructions 222 modified by possessives 222 Initials, reference (in letters) 150 In regard to/as regards/in regards to 331 Inserting thoughts into a sentence 69 Inside address in letters 152-153, 154, 156 Instant messaging 74, 340 Insure. See assure 335 Integers 225, 306 Intellectual products 347, 354

INTELLECTUAL PROPERTY 134. See also Managing Information cartoons 134 copyrights 134 ethics of 86, 134 fair use of 134–135 graphics (visual creations) 135-136 online images 136 patents 134 public domain works 135 recording sources of 134 registration of 134 service marks 134 trademarks 134 works for hire 135 World Intellectual Property Organization 134 written notice of 135 Intensive pronouns 251, 254 Interdisciplinary (team) writing. See MANAGING INFORMATION: See PROJECT MANAGMENT; See also WORD PROCESSING INTERNATIONAL BUSINESS ENGLISH 137-138 and cultural differences 138 in a social context 138 without idioms 137 with simple sentences 137 International System of Units (SI) 185 Interrogative pronouns 253–256 Interrogative sentences 283 Introducing documents 301 Introducing lists 54, 165 Introducing reports 270, 273 Introducing sentences 192 INTRODUCTIONS 139–140. See also Organization in reports 273 to formal reports 139-140 to letters and memos 140 Introductory clauses 257 Introductory phrases 257 Irregardless/regardless 335 Irregular adverbs 15 Irregular verbs 325 Irregular words 238 It. See FALSE SUBJECTS ITALICS 141–142. See also Underlining and metric units 185 for foreign words 141

for names of aircraft 142 for names of genera and species 142 for titles 141 for words used as examples of words 141 in bibliographies and citations 29, 50 in footnotes 93 in headings 122 Its/it's 19, 335

#### J

JARGON 143 and gobbledygook 96, 143 and social sciences 143 and style 297 and tone 320 Job Description (model) 400 Joining complete thoughts 54, 322

#### K

Karat 335. See carat Keeping setups short 204 Key ideas 342 Key WORDS 144. See also REPETITION and boldface 32 and organization 206 in indexes 132–133 in paragraphs 218 repetition of 267 Knowledge Age 347

# L

Laid See lay/laid/laid Lain 335. See *lie/lay/lain* LAN 74 Lapse. See lie/lay/lain; See *elapse* Laser fonts 210 Later/latter 335 Leader dots 311-312 Legal documents 317 Legends for charts 44 for graphs 117 for maps 173 Length of sentences 285 Less. See *elapse;* See fewer Letterhead 148, 150 Lettering of lists 165, 166 Letter models. See Model Documents **Bid Solicitation** 369 **Complaint: With a Request for** Action 363 **Complaint: With a Tactful** Request for Aid 364–365 Customer Service 374–375 **Employment Reference** 366–367 **Employment Verification** 368 Response: To a Complaint 360 **Response: To a Concerned** Customer 360-361 **Response: With Information and Directions 359 Resume Cover Letter 397** Sales: Template/Mail Merge 373 Sales: With a Soft Sell 370–371 Letter of Transmittal 270 LETTERS 145-163. See also MEMOS: See also Organization attention line 155 block 145-146 block (example of) 149 closings to 147, 148, 158 complimentary closings 148-149, 158 continuation pages 152, 158 courtesy copy notation 161 date line 151-152 effective 145-147 emphasis in 145 enclosure notation 160 envelopes 162-163 formats 148-149 inside address 152-153, 154-155 introductions to 140 letterhead 151 margins 150 modified block 145-146 modified block (example of) 149 openings to 146 organization of 145-163 postscripts 161 punctuation style in 150 reference initials 160 reference line or block 152 return address 151

salutation 148, 150, 155 semiblock 145-146 signature line or block 150, 159 simplified 145, 148-149, 149 spacing in 150 special notations 152 subject line or block 145, 156 text 157 tone of 319-321 Levels of headings 122-123 Lie/lav/lain 335 Line (coordinate) graphs 111-118. See Graphs Line patterns 115, 129 Linking complete thoughts 281, 322 Linking thoughts to a sentence 69 Listing items in descending order 205 List of figures 101, 272, 305 List of references. See Bibliographies List of tables 102, 272, 308 LISTS 164-166. See also DASHES; See also NUMBERING SYSTEMS: See also Organization bullets in 165 capitalization in 165 displayed 164-165, 212, 275 emphasis 80-81, 164 numbering or lettering 165 paragraph 166, 222 parallelism in 166, 222 parentheses 166 periods with 225 spacing of 289 within lists 166 Logarithmic graphs 114 Loose/lose 342

#### M

Main clause 284 Managerial format 204, 270, 272 MANAGING INFORMATION 167–169 agendas 167 and intellectual productivity 168 appointments 167 data analysis 168 data interpretation 168 email inbox 167 email protocols 167, 168, 169 gap analysis 169 information overload 168 managing tasks 167 prioritization with 167 questioning techniques 168

retrieval 168 root-cause analysis 169 RSS feeds 167 sharing 168 spam 167 Mandatory punctuation style 256 MAPS 170-176. See also CAPTIONS; See also GRAPHICS FOR DOCUMENTS: See also ILLUSTRATIONS; See also Photographs baseline 173 captions for 170–171 design of 170, 172, 176 from a database 170, 173 geographic 170 geographic information system (GIS) 170, 172, 173 global positioning system (GPS) 176 graphics combined with 176 inset (location) 174 legends (labels) for 173 name (title) of 173 non-geographic 170 size of (scale) 170, 172, 173, 176 sources of 173 with latitude and longitude 174 Margins 210, 213, 259, 289, 299 in letters 150 Marital/martial 336 Marketing Fact Sheet (model) 405 Mass nouns. See Nouns, non-count Materials and methods 204, 269, 270, 272 Mathematical checkers 344 Mathematical expression 78, 288 MATHEMATICAL NOTATIONS 177-178. See also Signs and Symbols and brackets 33 Matrix 303, 304 from a proposal 310 Maybe/may be 336 May. See can 336 Measurement 195 MEETINGS MANAGEMENT 179–182 action items/assignments 181 agendas for 179 defining purpose(s) 179 meeting plan 179 minutes for 181 necessity for 179 people skills during 180

starting 180 teleconferences, guidelines for 181 Memo Models 358. See Model Documents Instruction 392–393 **Personnel: With Suggested** Procedures 391 **Procedure 376–377 Proposal: To an Antagonistic** Audience 382–383 **Recommendation** 388 **Request:** For Clarification of a Problem 378 **Request: With Informal** Instructions 384, 386 Safety: With a Mild Reprimand 390 **Status Report: With an Outcome** Orientation 389, 391 **Summary: For an Executive** Audience 380-381 Technical: With a **Recommendation** 387 **Transmittal: For Attachments** 394 Memorandum reports 270 Memorandums. See Memos Memory 200, 250, 340 Мемоз 182-184. See also LETTERS; See also Organization; See also REPORTS attachment notation 182, 184 body of 183 courtesy copy notation 184 effective 182 example of 183 format of 182 headings to 182 introductions to 182 organization of 202 reference initials 182 signature line 183 METRICS 185-190. See also DECIMALS: See also UNITS OF MEASUREMENT Might. See would 336 Milestones on charts 49 Minutes (model) 398-399 Misplaced modifiers 192 Mission Statement (model) 406–407 Mixing verb tenses 326

Mobile devices 201 Mock-ups 98 of documents 289 **Model Documents 357–420** Modified block letters 148 example of 149 MODIFIERS 191–192. See also PREPOSITIONS; See also SENTENCES dangling 191 misplaced 192 Money 195 Mouseover 309

#### Ν

NA (in tables) 309 No. (for number) 39 Non-count nouns 193 Nonessential clauses 61. 254 Nonrestrictive clauses 254. See nonessential clauses Noon 330 See *a.m./p.m./m*. North arrow on maps 174, 237 Nouns 193. See also TITLES capitalization of common 37 collective 18, 193 common 193 compound 64 connected 124 count 193 modifiers of 191 non-count 193 plurals of 238 possessive forms of 240 proper 193 used as adjectives 14, 191 Noun strings 13 Numbering appendices/attachments 22 figures, graphs, and tables 44. 113. 311 lists 165 maps 170 mathematical expressions 178 references in memos 183 visual aids 101 NUMBERING SYSTEMS 194. See also LISTS organization with 205 with headings 123 with tables of contents 311

NUMBERS 195–196. See also DECIMALS; See also FRACTIONS; See also METRICS and abbreviations 5 beginning a sentence 195 capitalization of hyphenated 39 enclosing within a list 223 hyphenation of 125 with headings 123 writing out 195, 223 Numerals 225

## 0

Object 193 of a preposition 193, 252 of a verb 252 Objective case of pronouns 252 Omitted material 78 Omitting prepositions 242 ONLINE DOCUMENTATION 197-201 chunking of text for 199 color in 198, 199, 200 graphics in 199 indexes for 200 links in 197, 200, 201 memory 200 memory-intensive content 200 menus for 198 navigation of 198, 199 screen design for 197 tone in 201 user surveys for 197 versus paper (printed) versions 197 wireframes for 198 Online publishing 344 Opening documents 79 Openings to letters 140 Open punctuation 150, 256 Optional punctuation style 256 Or 65. See and/or Oral presentations 243. See PRESENTATIONS: See also GRAPHICS FOR PRESENTATIONS Ordinate 111 ORGANIZATION 202-207. See also Emphasis; See also INTRODUCTIONS: *See also* LETTERS; See also OUTLINES; See also REPETITION;

See also REPORTS: See also SUMMARIES; See also TRANSITIONS grouping 203 in a style sheet 210 information in tables 307 in tables of contents 311 letters 207 listing items 205 managerial format 204 memos 202 of paragraphs 219 of summaries 301 paragraphs 219 previewing content 203 reports 202 scientific format 204 setups 204 word processing content 340 Organization charts 44 Organizing according to readers 203 Origin of Species 219 OUTLINES 208-209, 342. See also HEADINGS: See also TABLES OF CONTENTS and numbering systems 194

## P

Page formats 289 PAGE LAYOUT 210-216 boldface 32 borders and dividers (rules) 213 columns 214 design of (planning) 214 fonts 210, 214, 215 footers 214 graphics 216 headers 210, 214 headings 147, 215 index 132 margins 213 mono-spaced type 215 proportionally spaced type 215 style sheet 216 styles in 210 templates, using in 210, 216 text-wrapping 213 typefaces and type sizes 210 white (open) space 213 Page numbers in headers and footers 214 in tables of contents 311 placement of 214 Paper choices to convey tone 321

Paragraph lists 164, 220 PARAGRAPHS 217–221. See also KEY WORDS a case study of 220 coherence of 219 emphasis of important ideas 219 in memos 183 key words in 219 length of 218 limiting to single topic 217 lists instead of 220 opening sentence to 218 organization of 206, 219 outlines 209 single-sentence 81, 218 spacing after 289 transitions between 220 transitions within 322 PARALLELISM 222. See also Conjunctions; See also GOBBLEDYGOOK; See also HEADINGS in headings 123 in lists 166 PARENTHESES 223-224. See also DASHES and abbreviations 3, 223 and acronyms 8, 223 and citations 50 and commas 61, 223 and lists 165 and mathematical expressions 178 and numbering systems 194 and parenthetical expressions 61 and periods 224 and question marks 224, 258 and spacing 290 in table boxheads 305 in table stubs 305 vs. brackets 33, 224 vs. dashes 33, 223 Parenthetical expressions 61 Participles, dangling 192 Passive verb tenses 326 PASSIVE VOICE 9. See ACTIVE/PASSIVE converting to active 11 emphasis 9 first person pronouns 10 transitions with 10when to use 9Past participles 191 Per 288 Percentages 196

Percent sign 286 PERIODS 225. See also QUESTION MARKS and abbreviations 3, 4, 257 and lists 165 and metric numbers 185 and parentheses 224 and quotation marks 62, 260 spaced in ellipses 78 spacing after 290 with sentences 283 Personal pronouns 241, 251 Personal references to convey tone 319 Persuasion 226-229 a credible role in 229, 247 ethical stance (role) 87 with customer's objectives 226 with logic (a rationale) 227 Рнотодгарня 230–237. See also CAPTIONS; See also GRAPHICS FOR DOCUMENTS: See also GRAPHICS FOR PRESENTATIONS; See also Illustrations; See also MAPS angle of shot 232 backlighting 233 color in 231 composition of 232 copying and pasting 231 cropping (cutting down) 232 direct light for 233 downloading 231 message (role) of 230 online sources for 231 permission for 231 rule of thirds 232 scanning 231 side lighting 233 size or scale in 237 sources of 231 Pie-bar graph combinations 119 Pie charts. See pie graphs Pie graphs 118 vs. pie charts 43 Placement variations in headings 122 Plurals 238-239. See also Nouns agreement of subject-verb 17 and apostrophes 19 capitalization of plural nouns 38

irregular spellings 292 of abbreviations 3 of numbers 196 of pronouns 251 P.M.See False Subjects; See *a.m./p.m./m*. Podcasts 76 Pompous words, list of 96 Possessive case of pronouns 252 Possessive pronouns 241 Possessives 240-241 and apostrophes 19 Postponed subjects. See Nouns: See False Subjects Postscripts 161 Practical/practicable 336 Precedence/precedents 336 Precede/proceed 336 Preface 271 Prefixes, hyphenation of 125 Prepositional phrases 191 Prepositions 242 ending a sentence with 242 in proper names 38 omitting 242 with pronouns 253 PRESENTATIONS 243-246 audience analysis 243 audience participation 245 delivery standards 244 design standards 244 evidence/examples in 244 graphics in 244. See also GRAPHICS FOR PRESENTATIONS handouts in 244 multimedia in 244 organization of 244 purpose of 243 situation/setting 243 Present participles 191 Previewing content 205 Principal/principle 336 Principal verb forms 325 Principle. See principal Probably would 333. See also would **Procedure: For a Business Process** (model) 408-410 **Procedure: For a Technical Process** (model) 411-414

Proceed 336. See *precede* Process charts 46 Progressive verb tenses 326 PROJECT MANAGEMENT 246-252 checklist for 247 criteria of success in 247 critical path in 248 Gantt charts 248 of documents 246 of products 246 ongoing reviews in 248 project teams for 246 prototypes for 246, 248 quality standards for 246 schedules for 248 scope creep in 248 shared workspace 250 task assignments for 248 usability tests for 248 with vision of the end 246 Project-management software 48 Pronoun agreement 27, 253 PRONOUNS 251-255 demonstrative 254 first person and passive voice 10 indefinite 27, 251, 253, 255 indefinite (a list of) 255 in technical writing 279 intensive 254 interrogative 251, 253 personal 251, 254 plurals of 251 possessives versus contractions 68, 253 reflexive 251, 254 relative 251, 253 second person 279 to establish human tone 319 Proofreading See Editing and Proofreading on computers 342 Proofreading symbols 71 Proper names, capitalization of 36 Proper nouns 193 Prototypes 98, 147, 289, 349 initial 349 interim 350 mature 350 PUNCTUATION 256-257. See also LETTERS and spacing 289 and transitions 322 closed style 150, 256

in mathematical expressions 178 mandatory style 256 open style 150, 256 optional style 256 standard 150 standard (example of) 156 styles in letters 150

## Q

Ouality standards for documents 249 Question headings 123 QUESTION MARKS 258 and spacing 290 with brackets 258 within parentheses 258 with quotation marks 258, 260 Ouestions direct 258 indirect 258 intended as suggestions 227 within a sentence 258 OUOTATION MARKS 259-260 spacing 289 verses underlining 323 versus italics 141 with colons 260 with commas 62, 260 with dashes 260 with periods 62, 260 with question marks 260 with quotations 259 with semicolons 260 with titles 30, 259, 318 OUOTATIONS 261. See also Ellipses and brackets 33. 261 capitalization of 38 direct 259, 261 indirect 259, 261 punctuating long 259

# R

Radial charts 45 Raise/raised/raised 336 Rational/rationale 337 Ratios and colons 54 Readability 280 formulas 299 of sentences 285 Readers and graphics 97–99 and indexes 132 and sentence structure 298

and tone 320of scientific/technical documents 278of tables 307 organization for 203 Real numbers 306 Recommendations. See REPORTS placement of 204 REDUNDANT WORDS 262-263. See also GOBBLEDYGOOK; See also WORDY PHRASES Reference initials in letters 160 in memos 183 Reference line or block in letters 152 References (cross-references to data or sources) 50. See CITATIONS; See also BIBLIOGRAPHIES; See also FOOTNOTES in indexes 133 in letters 148 numbering of (in memos) 183 to appendices 22to other research/reports 271 REFERENCES (source books for writers) 264-265 dictionaries 264 grammar and usage handbooks 265 style guides 265 Thesauruses 265 writing as a process 265 Reflexive pronouns 254 Regarding 335. See in regard to Regardless 335. See irregardless Regular verbs 325 Relative pronouns 241, 251, 253, 284. See also Commas Repeating important ideas 79, 267 REPETITION 267-268 for emphasis 268 in organization 204 in report structure 267 in voice mail 77 of key words 144 REPORTS 269-273. See also Organization; See also REPETITION;

See also Summaries abstracts 271 appendix 21, 273 bibliography 273 body 272 conclusions 270 cover 270 executive summary 272 foreword 271 introduction 139, 272, 273 letter of transmittal 270 list of references 273 managerial organization 204, 272 materials and methods 204, 269, 270, 272, 273 organization of 202, 204, 205 parts of 270 preface 271 recommendations 204, 269, 270, 273 results and discussion 273 scientific organization 202, 269 summary 272 table of contents 271 title page 271 Respectfully/respectively 337 Restrictive clauses 61. See essential clauses **Resume: Chronological Format** (model) 395 Resume Cover Letter (model) 397 **Resume: Functional Format** (model) 396 Resumes 274-277 accuracy and honesty in 276 chronological (traditional) format 274 cover letter 277 cover letter for 277 electronic 277 format 274 functional format 274 generic 274 inappropriate information on 276 references in 276 research, importance of 274, 277 targeted 274 templates for 274 with action verbs 275 Return address 151, 162

Reviewing documents using set standards 246 with oral review checklist 354 with oral review sessions 354 with word processing techniques 341 Revising on computers 341, 354 Revision. See WRITING AND REVISING macro (content) 355 Revisions medium (sentences) 355 micro (mechanics) 355 RGB ratio 55 Rhetoric 314 Rise/rose/risen 337 Roman numerals 196 Rows (in tables) 303-311 Rules (in tables) 304, 305, 306 Rules of spelling 291 Run-in headings 122 periods with 225

## S

Said 337 Salutations and colons 54and commas 62 bias-free options 28 in letters 148, 150, 155 Sans-serif fonts 215 Sat 337. See sit Save function 340 Saying no 205 Scales 114 in maps 170, 173, 176 in photographs 237 Schedule charts 47 Scientific facts (truths) 326 Scientific format 204, 269, 270 Scientific method 204 Scientific reports 269 SCIENTIFIC/TECHNICAL STYLE 278-280. See also JARGON: See also STRONG VERBS: See also STYLE Search and replace commands 343. See and See also references in INDEXES Semiblock letters 159 (example of) 149 SEMICOLONS 281. See also COMMAS;

See also Conjunctions and spacing 289 and transitions 322 contrasted with colons and dashes 54 in compound sentences 257 in lists 166 replacing commas and conjunctions 65 with quotation marks 260 Semimonthly 332. See bimonthly Sentence length 285, 298 SENTENCES 282-285. See also COMMAS: See also CONJUNCTIONS; See also FALSE SUBJECTS; See also Modifiers active and passive 9-10 and style 298, 321 complex 284 compound 284 compound-complex 284 declarative 283 directness of 279, 285, 320 ending with preposition 242 exclamatory 283 grammar checkers of 344 grammatical structures of 283 imperative 279, 283 interrogative 283 length of 285, 298 opening paragraphs 218 organization 205 readability 285 simple 283 topic 218 transitions with 322 variety 285 verbs in 327 writing clear and direct 96 Sentence structure 299, 321 Separating adjectives 62 Separating complete thoughts 60 Separating groups of digits 70, 196, 225 Series of items listed with commas 60, 256 with semicolons 281 Serif fonts 215 Service marks 134 See INTELLECTUAL PROPERTY Set/set/set 328 Setups 146, 204

Sexist language 25, 253, 255. See BIAS-FREE LANGUAGE; See also LETTERS and agreement 17 in salutations 155 Shall/will 337 She 337. See he/she Shifting tenses 326 Should 339. See would Showing divisions in text 122 Showing multiple subordination levels 194 Sic 33, 337 Sight 332. See cite Signature line or block in letters 159 in memos 183 Significant digits 70, 308 SIGNS AND SYMBOLS 286-287. See MATHEMATICAL NOTATIONS and apostrophes 19 plurals of 239 Simple conjunctions 65, 281 Simple sentences 283 Simplified letters 148 example of 149 Since 67, 328 Single quotation marks 259 Single-sentence paragraphs 75, 218 Singular 193, 251, 326. See Plurals agreement of subject-verb 17 SI system 185. See METRICS Site 332. See cite Site map 198 Sit/sat/sat 337 Size variations in headings 122 SLASHES 288 Social media ethics and 77 writing for 76 Social networks 167 Social sciences and jargon 143 Solidus (slashes) 288 Source information in charts 44 Source information in graphs 113 Source line in tables 310 Spaces in abbreviations 3in decimal numbers 70 in metric numbers 185

SPACING 289-290. See also DASHES; See also Ellipses; See also QUOTATION MARKS and punctuation 289 and style 299 for emphasis 79 in letters 150 in tables 308 of inside address in letters 153 Specialized dictionaries 264 Specialized style guides 265 Special notations (in letters) 152, 153 Spellcheckers 73, 76, 343 SPELLING 291-295. See also Plurals checkers 73, 76, 343 guides 265 list of problem words 292 Split infinitives 337 Spreadsheets 340 Standard punctuation 150 State abbreviations, list of 154 Stationary/stationery 338 STRONG VERBS 296. See also GOBBLEDYGOOK in scientific/technical style 279 versus auxiliary verbs 326 Stub (in tables) 304, 305 STYLE 297-300. See also JARGON: See also Scientific/Technical Style; See also TONE and ineffective writing 300 and word choice 297 defined 300, 319 formal 297 guides to 265 individual 300 informal 297 scientific/technical 278 sentence 285, 298 Style guides 265 Style sheet 210, 340 electronic 210, 340 example 211-212 letter 148 Styles of letter writing 148 Subheadings 216 in indexes 133 Subject pronouns as 252 Subjective case (of pronouns) 253 Subject line or block 145

Subjects. See FALSE SUBJECTS nouns as 193 placement in sentences 300, 320 pronouns as 252 Subject-verb agreement. See AGREEMENT; See also VERBS Subjunctive verbs 327 Subordinate clause 66 Subordinate conjunctions 66 Subordinating detail 204 Subordinating minor ideas in documents 80 SUMMARIES 301-302. See also REPORTS how to write 302 versus abstracts 301 Superlative adjectives 13 Superlative adverbs 15 surprise to show surprise 88 Symbols 286. See Signs and Symbols editing and proofreading 71 mathematical 177 Syntax of sentences 285

#### Т

Table table numbers 306 Table numbers 303-311. TABLES 303. See also CAPTIONS: See also GRAPHICS FOR **DOCUMENTS** abbreviations in 308 aligning decimals 309 appendices 307 body 304, 307 boldface 32 borders 306 boxhead 305, 306 captions 304, 307 cause and effect 315 data 303, 308 division 315 fields 304, 306, 308 footnotes 304, 306, 309 links in 309 list of. See list of figures matrix (text) 303, 310 mouseover 309 numbering of 44, 304 online 306, 307, 309

parts of 304 rules (dividing lines) 306, 307 run-in 304, 310 source line 306, 310 spreadsheet software and 303, 309 stub 304, 305, 308 table numbers 307 working papers 303 TABLES OF CONTENTS 311-313. See also HEADINGS: See also OUTLINES: See also REPORTS and numbering systems 194 example of 312 in reports 271 matrix from an environmental document 312 matrix from a proposal 312 when to use 311 Tagging, for retrieval 315 Team writing 246. See PROJECT MANAGMENT; See also WORD PROCESSING Technical language 143. See also JARGON Technical Report (model) 415-418 Technical Reports 269. See also REPORTS introductions for 139 organization of 205 paragraphing in 218 repetition in 267 style of 297 Technical style 280 Technical terms 278 hyphenation of 125 Telegraphic captions 41 and periods 42Templates 274, 340 Texting 74, 75 Text notes 342 Textual expressions 178 Than/then 338 That/which 338 The 23. See Articles capitalization of (in titles) 38 Their/there/they're 338 Then 338. See than There 89. See their Thesauruses 265

Thesis 218 They're 338. See their THINKING STRATEGIES 314-316 analogies 315 argument 315 cause and effect 315 classification 315comparative advantage 315 comparison/contrast 315 deduction 315 definition 315 division 315 induction 315 narration 315 paradigm-shifting 315 prioritizing 322 process description 315 questioning strategies 314 recording thoughts 314 retrieving information 315 visualizing patterns 314 Tick marks 113 Time 195 and colons 54 Title page to reports 270, 271 Titles 317-318 abbreviations of 4boldface 32 capitalization of 36, 38 colons in 54commas in 62 courtesy 153, 155, 183 in signature blocks 159 italics in 141 of appendices 22 plurals of 239 quotation marks to indicate 259 underlining of 323 TONE 319-321. See also INTRODUCTIONS; See also JARGON defined 297, 319 in scientific reports 269 in technical reports 270 Topic sentences 218 To/too/two 338 Toward/towards 338 Trademarks See INTELLECTUAL PROPERTY Traditional numbering system 194 Traditional outlines 208 Traditional summaries 301 Transitional words 302 and commas 62

TRANSITIONS 322. See also COMMAS; See also CONJUNCTIONS; See also KEY WORDS; See also PARAGRAPHS a list of 322 as organizational cues 206 between paragraphs 220 punctuation 322 with active/passive 10 with semicolons 281 Twitter 74 Two. See to Typefaces boldface 32 italics 141 mono-spaced 215 proportional 215 sans-serif 215 serif 215 spacing of 289 Type sizes 101 and styles 101 in a style sheet 210 of headings 122

#### U

UNDERLINING 323. See also ITALICS for emphasis 81 for emphasizing words 259 in bibliographies and citations 29. 50 in headings 122 in letters 145 of foreign words 238 Uninterested 333. See disinterested Unit modifiers 64, 125. See compound modifiers UNITS OF MEASUREMENT 324. See also MAPS: See also METRICS abbreviations of 6in tables 305 Usability tests 250. See Project Management Usage 328. See WORD PROBLEMS U.S. customary system 324

#### V

VERBS 325–326 active and passive 9

agreement with subjects 16, 326 auxiliary 326 compound 64 connected 124 infinitive 191 in sentences 282 irregular 325 mixing tenses 326 parallel forms in lists 166 passive tenses 326 principal forms 325 regular 325 strong 279, 296, 326 subjunctive 327 tenses 325 weak 296 Virgule (slashes) 288 Visual aids 97. See GRAPHICS FOR DOCUMENTS; See also GRAPHICS FOR PRESENTATIONS Voice mail 77

## W

Warnings 101 Weak verbs 296 Weasel wording 280 Website design 200 Which See that While 338 White space 213, 289, 297, 307 Whole numbers 70 Whom 339. See who Who's/whose 19. 339 Who/whom 339 Will 337. See shall Wireframes 198 Word choice and style 297 and tone 328Wordiness. See ACTIVE/PASSIVE; See CLICHES; See False Subjects:

See GOBBLEDYGOOK; See REDUNDANT WORDS; See WORDY PHRASES WORD PROBLEMS 328-339 a list of problem words 329 WORD PROCESSING 340-344. See also PAGE LAYOUT back up 340 brainstorming content 341 file naming 340, 341 file sharing 340 formats in 340, 344 formatting symbols 343 organizing content 342 planning documents 341 styles in 340, 341 templates in 340, 341, 344 version tracking in 340 Words list of cliches 51 list of pompous 96 list of redundant 262 list of spelling demons 292 list of transitions 322 list of word problems 329 list of wordy phrases 345 used as examples of words 141, 323 used for emphasis 323 used in special ways 259 Words and phrases, abbreviations of 3 Word usage 328. See WORD PROBLEMS WORDY PHRASES 345-346. See also CLICHES; See also GOBBLEDYGOOK; See also REDUNDANT WORDS; See also SCIENTIFIC/TECHNICAL Working papers 303 Works for hire. See INTELLECTUAL PROPERTY Would/probably would/could/might/ should 339 Writing 340. See also WORDPROCESSING books on 265

on computers 340 out numbers 196, 223 teams 341, 347 Writing process 348 WRITING AND REVISING 347. See also WORD PROCESSING as a linear process 348 as iterative 349 collaboration in 350 customer reviews for 354 drafting 350 for individuals 347 frontloading 348 in organizations 347 managerial reviews for 354 peer reviews for 354 planning (the givens) 349 references for 355 revision priorities 355 with oral reviews 354 with prototypes 349

# X

X axis in bar graphs 117 in graphs 111 in line (coordinate) graphs 114 in schedule charts 48 in tables 308 with multiple variables 115

## Y

Y axis in bar graphs 117 in graphs 111 in line (coordinate) graphs 114 with multiple variables 115 Your/you're 339

## Z

Zeros 239, 309 in tables 309